**Nuclear deformation Nuclear deformation and shape coexistence and shape coexistence**

#### **Kasia Hadyńska-Klęk Kasia Hadyńska-Klęk**

*INFN Laboratori Nazionali di Legnaro INFN Laboratori Nazionali di Legnaro*

3 rd COULEX School, INFN LNL, 28-30.11.2016

# **Nuclear shapes - examples Nuclear shapes - examples**

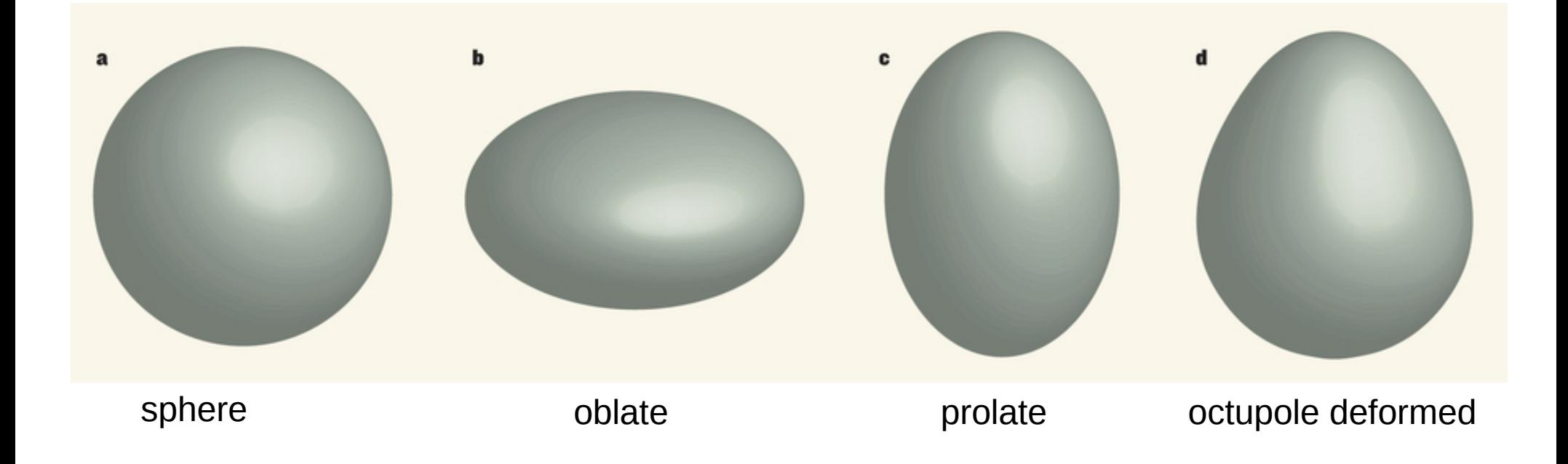

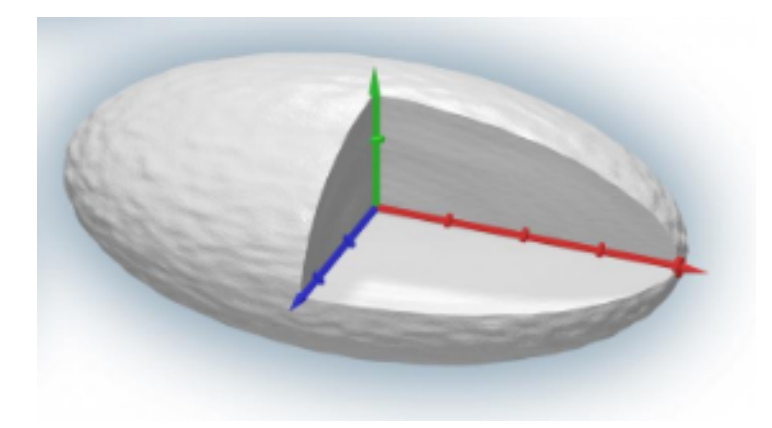

prolate triaxial

## **More! More!**

Coulomb excitation is a precise tool to measure collectivity of nuclear excitations – in particular **nuclear shapes**

The observables related to the quadrupole collectivity and shape of a nucleus are:

- the reduced transition probabilities
- spectroscopic quadrupole moments

## **Shape coexistance**

Presence at low energy near-degenerate states in atomic nucleus characterized by different shape.

Interplay between two opposing tendencies

- Stabilizing effect of closed shells (subshells)  $\rightarrow$ sphericity
- Residual proton-neutron interaction  $\rightarrow$  deformation  $\Omega$

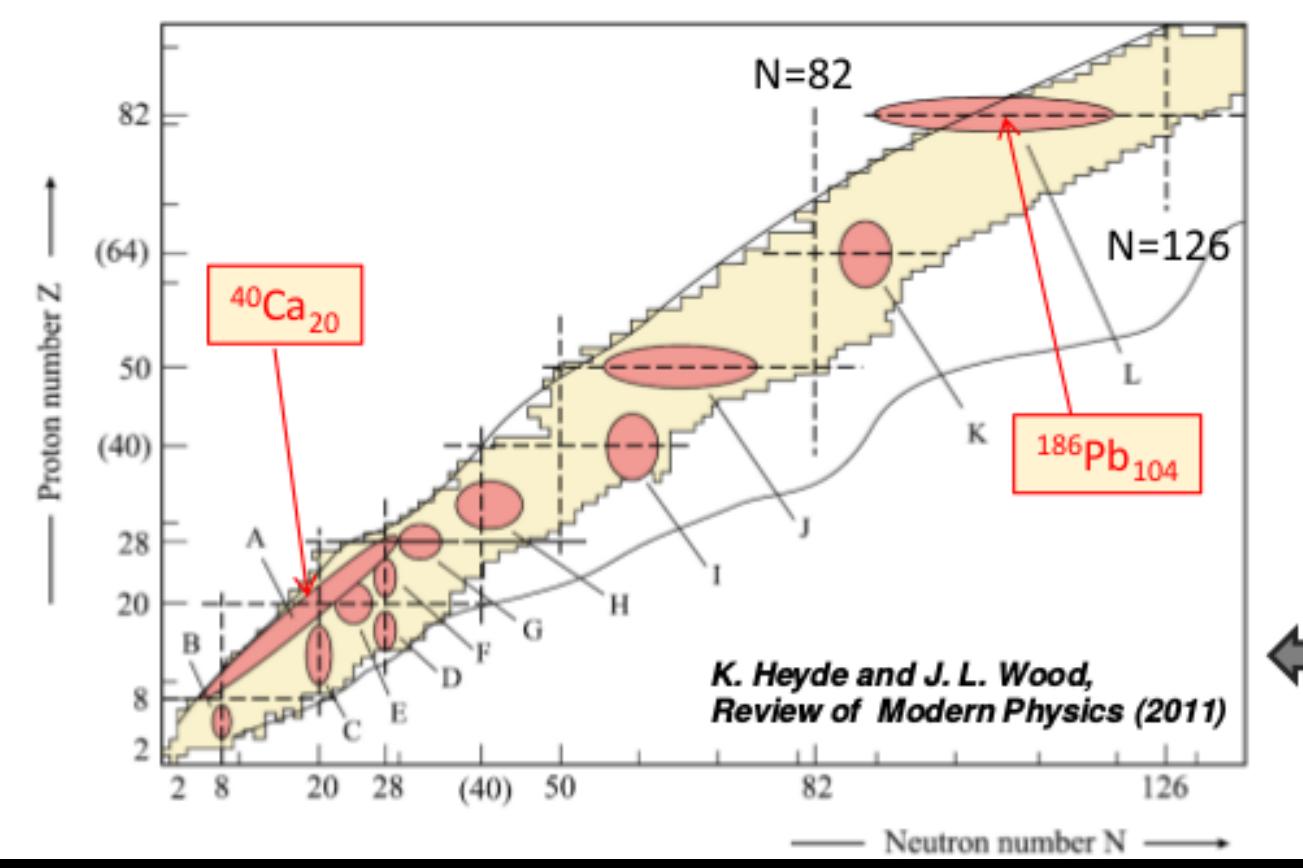

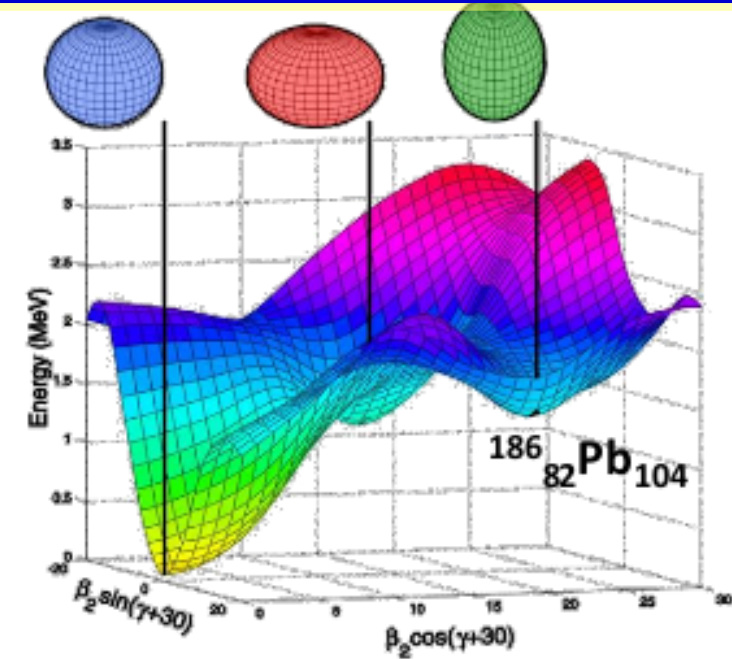

A. Andreyev et al Nature 405:430 (2000)

Shape coexistence at and around closed proton and/or neutron (sub)shells.

#### **What do we measure? What do we measure?**

- 1. The level scheme
- $\rightarrow$  low-lying 0+ states.
- 2. E0 transitions, ρ2(E0):  $ρ<sup>2</sup>(EO) = (Z<sup>2</sup>/R<sub>0</sub><sup>4</sup>) · α<sup>2</sup> · β<sup>2</sup> [Δ(r<sup>2</sup>)]<sup>2</sup>$
- $\rightarrow$  wave function mixing,

3. Reduced transition probabilities , B(E2).

$$
P(T\lambda; I_i \to I_f) = \frac{8\pi(\lambda + 1)}{\lambda ((2\lambda + 1)!!)^2} \frac{1}{\hbar} \left(\frac{E_\gamma}{\hbar c}\right)^{2\lambda + 1} \cdot B(T\lambda; I_i \to I_f)
$$

$$
B(T\lambda; I_i \to I_f) = \frac{1}{2I_i + 1} |\langle I_f || \hat{M}(T\lambda) || I_i \rangle|^2
$$

4. Quadrupole moments Q.

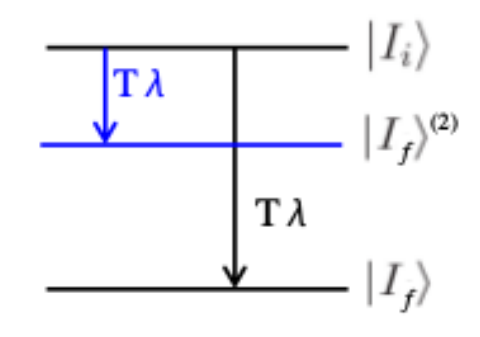

#### **What do we measure? What do we measure?**

- 1. The level scheme
- $\rightarrow$  low-lying 0+ states.
- 2. E0 transitions, ρ2(E0):  $ρ<sup>2</sup>(EO) = (Z<sup>2</sup>/R<sub>0</sub><sup>4</sup>) · α<sup>2</sup> · β<sup>2</sup> [Δ(r<sup>2</sup>)]<sup>2</sup>$
- $\rightarrow$  wave function mixing,

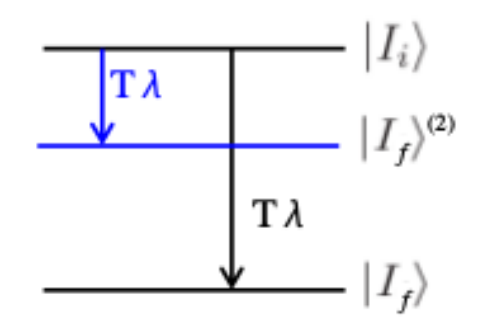

3. Reduced transition probabilities , B(E2).

$$
P(T\lambda; I_i \to I_f) = \frac{8\pi(\lambda+1)}{\lambda((2\lambda+1)!!)^2} \frac{1}{\hbar} \left(\frac{E_\gamma}{\hbar c}\right)^{2\lambda+1} \cdot B(T\lambda; I_i \to I_f)
$$

$$
B(T\lambda; I_i \to I_f) = \frac{1}{2I_i + 1} |\langle I_f || \hat{M}(T\lambda) || I_i \rangle|^2
$$

4. Quadrupole moments Q.

#### **DEFORMATION**

**Coulomb excitation and nuclear shapes**

## **Quadrupole Sum Rules Quadrupole Sum Rules**

- Electric multipole transition operator, **E(λ,μ)**, is a **spherical tensor** and its zero-coupled products can be formed, which are **rotationally invariant** – they are identical and describe nuclear shape in both intrinsic frame and the laboratory frame
- The following parametrization of E2 operator is general, model independent and analogous to expressing the radial shape of a **quadrupole-deformed object** in terms of Bohr's shape parameters (β,γ)

 $E(2,0) = Q\cos\delta$  $E(2, 1) = E(2, -1) = 0$  $E(2,2) = E(2,-2) = (1/\sqrt{2}) \cdot Q \sin \delta$ 

● Using this parametrization the **zero-coupled products of the E2 operators** can be formed in terms of **Q and δ**

$$
[E2 \times E2]^0 = \frac{1}{\sqrt{5}}Q^2
$$

$$
[E2 \times E2]^2 \times E2\Big\}^0 = \frac{\sqrt{2}}{\sqrt{35}}Q^3 \cos 3\delta
$$

● the matrix elements of the E2 operator products can be evaluated using the **basic intermediate state expansion**

$$
\left\langle s \left| \left(E2 \times E2\right)^{J} \right| r \right\rangle = \frac{(-1)^{I_s + I_r}}{(2I_s + 1)^{1/2}} \sum_{t} \left\langle s \left| \left| E2 \right| \right| t \right\rangle \left\langle t \left| \left| E2 \right| \right| r \right\rangle \left\{ \begin{array}{ccc} 2 & 2 & J \\ I_s & I_r & I_t \end{array} \right\}
$$

## **Quadrupole Sum Rules – nuclear shapes Quadrupole Sum Rules – nuclear shapes**

• Now let's combine the approaches:

$$
\frac{\langle Q^2 \rangle}{\sqrt{5}} = \langle \mathbf{i} \parallel [E2 \times E2]_0 \parallel \mathbf{i} \rangle
$$
  
= 
$$
\frac{(-1)^{2I_i}}{\sqrt{(2I_i + 1)}} \cdot \sum_t \langle \mathbf{i} \parallel E2 \parallel t \rangle \langle t \parallel E2 \parallel \mathbf{i} \rangle \left\{ \begin{array}{ccc} 2 & 2 & 0 \\ I_i & I_i & I_t \end{array} \right\},
$$

and

$$
\sqrt{\frac{2}{35}} \langle \mathcal{Q}^3 \cos(3\delta) \rangle = \left\langle i \left\| \left[ \left[ E2 \times E2 \right]_2 \times E2 \right]_0 \right\| i \right\rangle
$$
  
= 
$$
\frac{(\pm 1)}{(2I_i + 1)} \cdot \sum_{t,u} \left\langle i \left\| E2 \right\| u \right\rangle \left\langle u \left\| E2 \right\| i \right\rangle \left\langle t \left\| E2 \right\| i \right\rangle \left\{ \begin{array}{ccc} 2 & 2 & 2 \\ I_i & I_t & I_u \end{array} \right\},
$$

### **In practice.. In practice..**

J. Phys. G: Nucl. Part. Phys. 43 (2016) 024012

K Wrzosek-Lipska and L P Gaffney

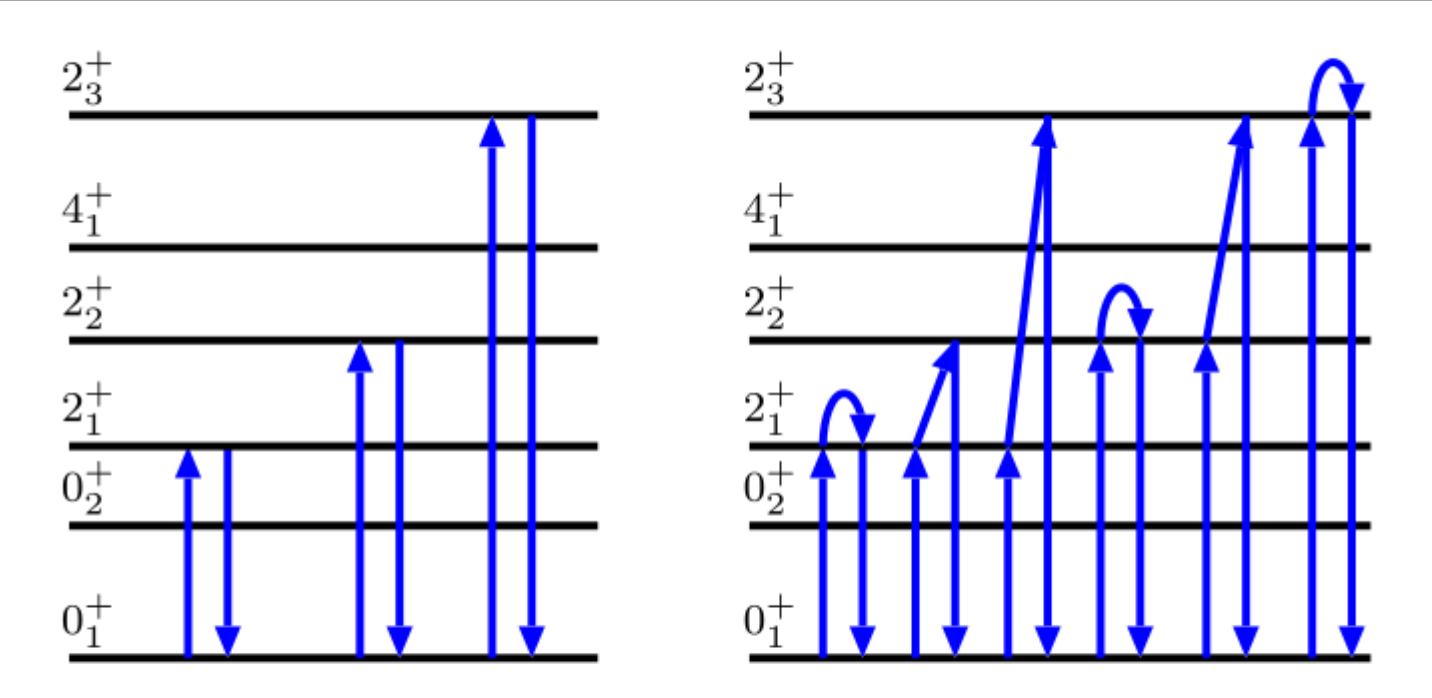

**Figure 7.** A schematic illustration of an example products of  $E2$  matrix elements taken into account to calculate lowest order invariants:  $\langle Q^2 \rangle$  (left) and  $\langle Q^3 \cos(3\delta) \rangle$  (right) for the case of the  $0^+$  ground state of even-even nucleus.

### **In practice.. In practice..**

#### K. WRZOSEK-LIPSKA et al. PHYSICAL REVIEW C 86, 064305 (2012)

TABLE IX. Contribution of individual matrix elements to the values of the  $\langle 0^+_1 | Q^2 | 0^+_1 \rangle$  and  $\langle 0^+_2 | Q^2 | 0^+_2 \rangle$  invariants in <sup>100</sup>Mo. The  $\sqrt{5} \times {\frac{220}{0.2}}$  factor, multiplying the contributions according to Eqs.  $(3)$  and  $(4)$ , is in this case equal to 1.

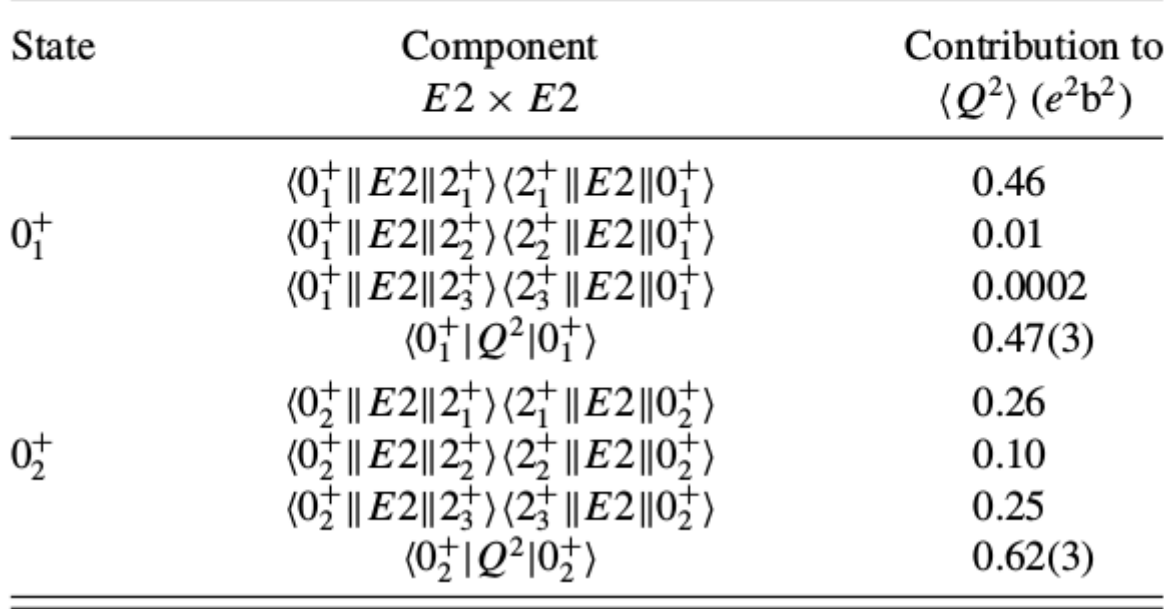

### **In practice.. In practice..**

#### K. WRZOSEK-LIPSKA et al. PHYSICAL REVIEW C 86, 064305 (2012)

TABLE X. Contribution of individual matrix elements to the values of the  $\langle 0^+_1 | Q^3 \cos(3\delta) | 0^+_1 \rangle$  and  $\langle 0^+_2 | Q^3 \cos(3\delta) | 0^+_2 \rangle$  invariants in  $100$ Mo. Presented invariants, accordingly to Eqs. (5) and (6), result from the multiplication of the sum of all contributions by the factor  $(-1) \times \sqrt{\frac{35}{2}} \times {\frac{222}{022}}$ , equal to -0.837.

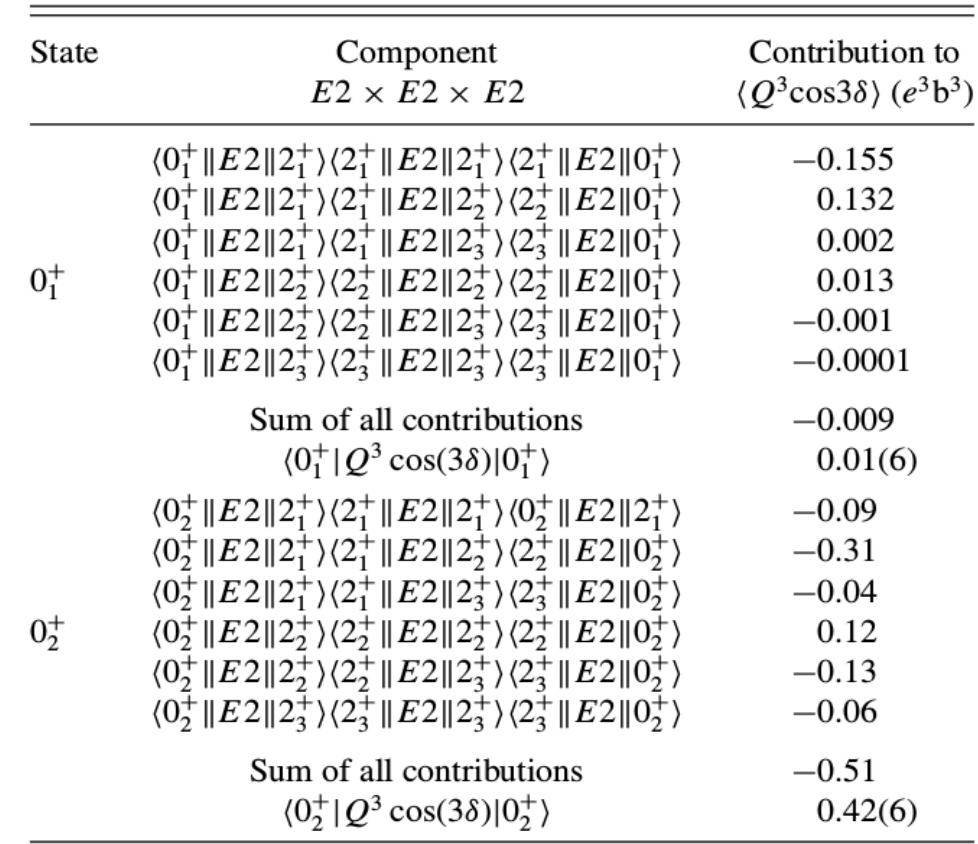

## **Quadrupole Sum Rules – nuclear shapes Quadrupole Sum Rules – nuclear shapes**

- The lowest-order products of **E2** operator provide information on the **intrinsic quadrupole deformation parameters** of a nucleus:
	- the **overall quadrupole deformation (Q2)**
	- the **non-axiality parameter (cos(3δ)):**

**cos(3δ)=-1 OBLATE, cos(3δ)=1 PROLATE, cos(3δ)=0 TRIAXIAL**

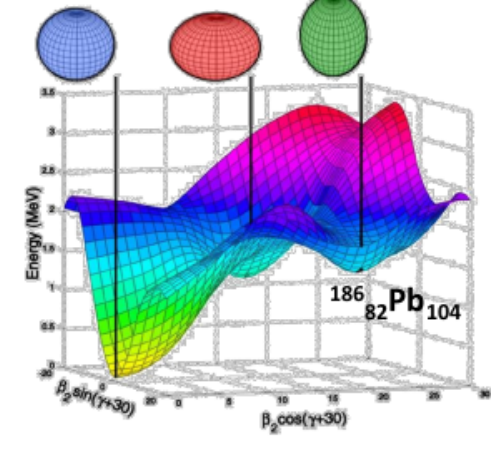

A. Andreyev et al Nature 405:430 (2000)

Higher order rotational invariants can be formed with the different *J* couplings, involving summation over different sets of the reduced E2 matrix elements

## **Prolate, oblate, spherical? Or triaxial?**

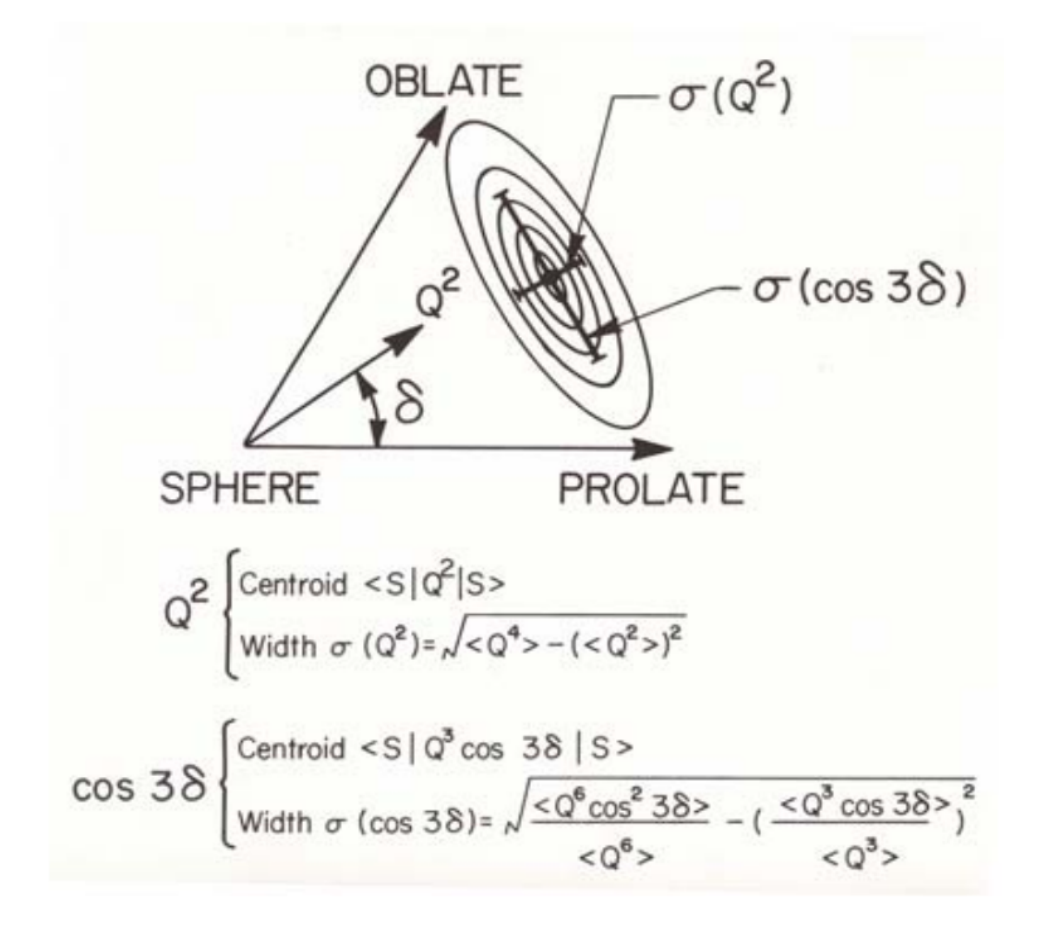

- 1. The sum rules derived from the rotational invariants allow measurement of the **expectation values** of rotational invariants built of **Q and δ**
- 2. It is possible to find the s**tatistical distribution of Q<sup>2</sup> and cos3δ** i.e. the first statistical moments related to the **softness** in both parameters

#### **SHAPE PARAMETERS**

$$
\frac{1}{\sqrt{5}}\langle Q^2\rangle = \frac{1}{\sqrt{2I_i+1}}\sum_t \langle i||E2||t\rangle\langle t||E2||f\rangle \begin{Bmatrix} 2 & 2 & 0\\ I_i & I_f & I_t \end{Bmatrix}
$$

$$
\langle Q^3 \cos(3\delta) \rangle = \mp \frac{\sqrt{35}}{\sqrt{2}} \frac{1}{\sqrt{2l_i+1}} \sum_{tu} \langle s \| E2 \| u \rangle \langle u \| E2 \| t \rangle \langle t \| E2 \| s \rangle \left\{ \begin{matrix} 2 & 2 & 2 \\ l_s & l_t & l_u \end{matrix} \right\}
$$

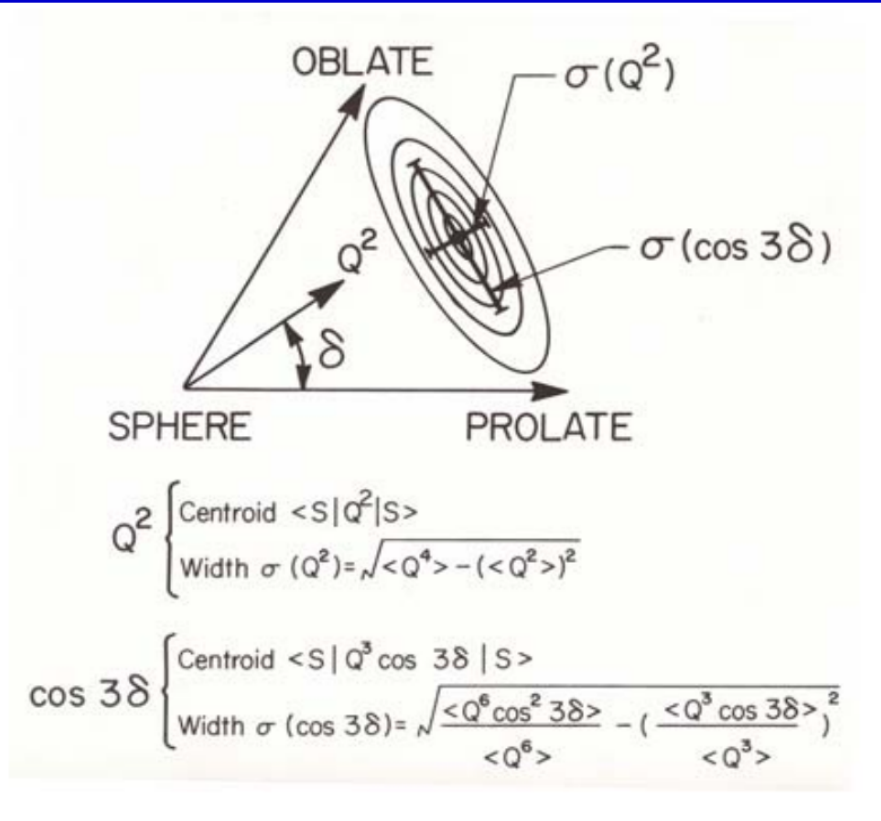

$$
\beta = \sqrt{\langle \beta^2 \rangle} = \sqrt{\frac{\langle Q^2 \rangle}{q_0^2}},
$$
  

$$
\gamma = \arccos \langle \cos(3\delta) \rangle,
$$

J. Srebrny and D. Cline, Int. J. Mod. Phys. E20, 422 (2011)

# Shape coexistence in <sup>42</sup>Ca

#### **Superdeformed band in** <sup>40</sup>**Ca** (DSAM, ANL)

 $B(E2; 4^+ \rightarrow 2^+) = 170$  Wu  $Q_t = 1.80(+10.39,-0.29)$  eb  $\beta_2 = 0.59(+0.11,-0.07)$ 

E. Ideguchi et al., PRL 87, 222501 (2001), C.J. Chiara et al., PRC 67, 041303R (2003)

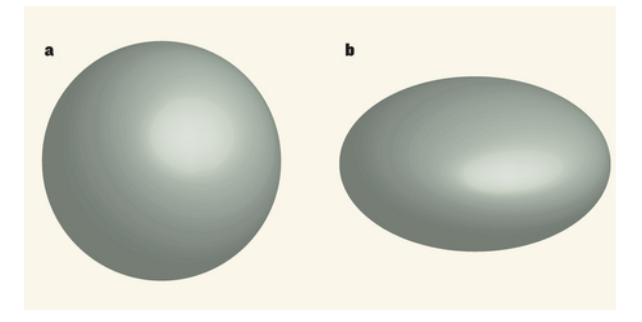

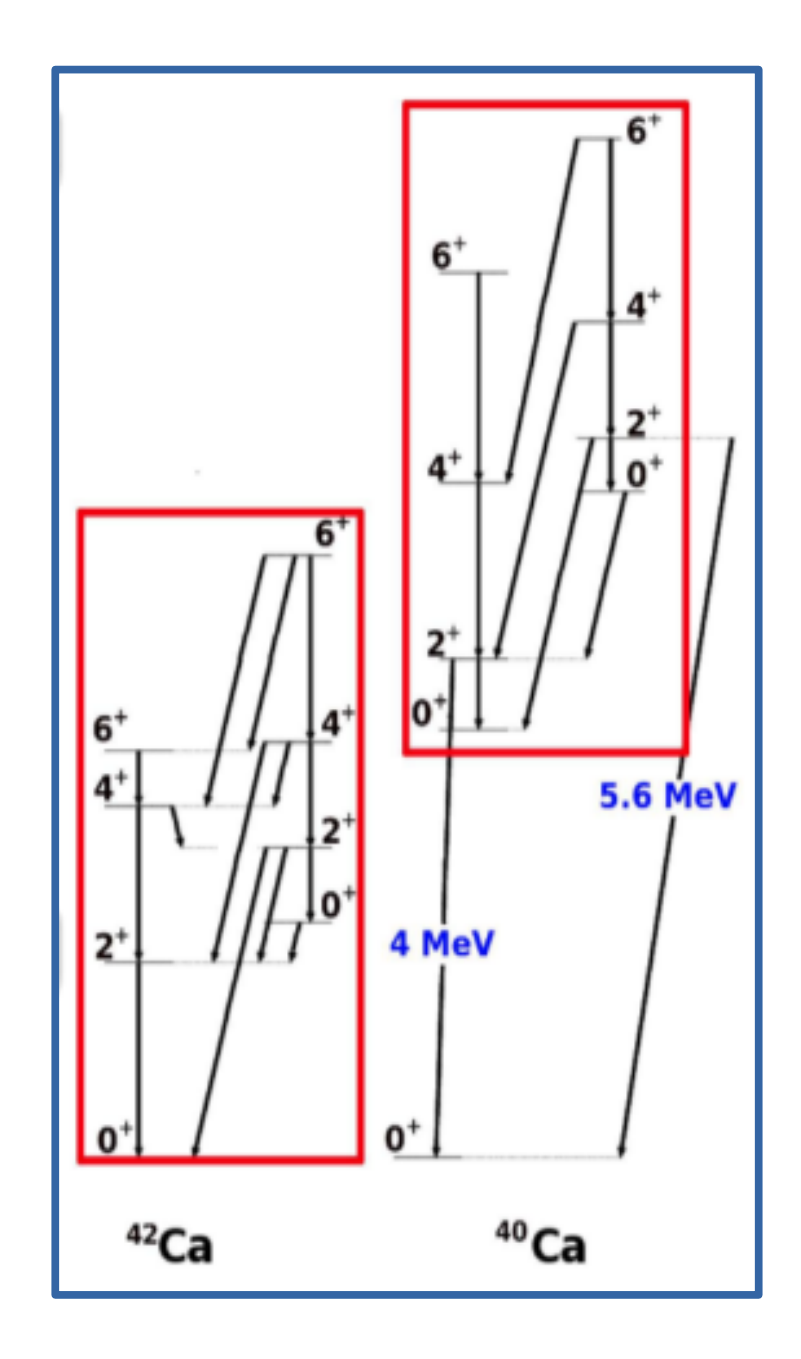

## **COULEX of <sup>42</sup>Ca**

- **INFN LNL**
- Beam:  $42$ Ca, 170 MeV
- Targets:
	- <sup>208</sup>Pb, 1 mg/cm<sup>2</sup>
	- <sup>197</sup>Au, 1 mg/cm<sup>2</sup>
- AGATA: 3 triple clusters, 143.8 mm from the target
- DANTE: 3 MCP detectors, 100-144°

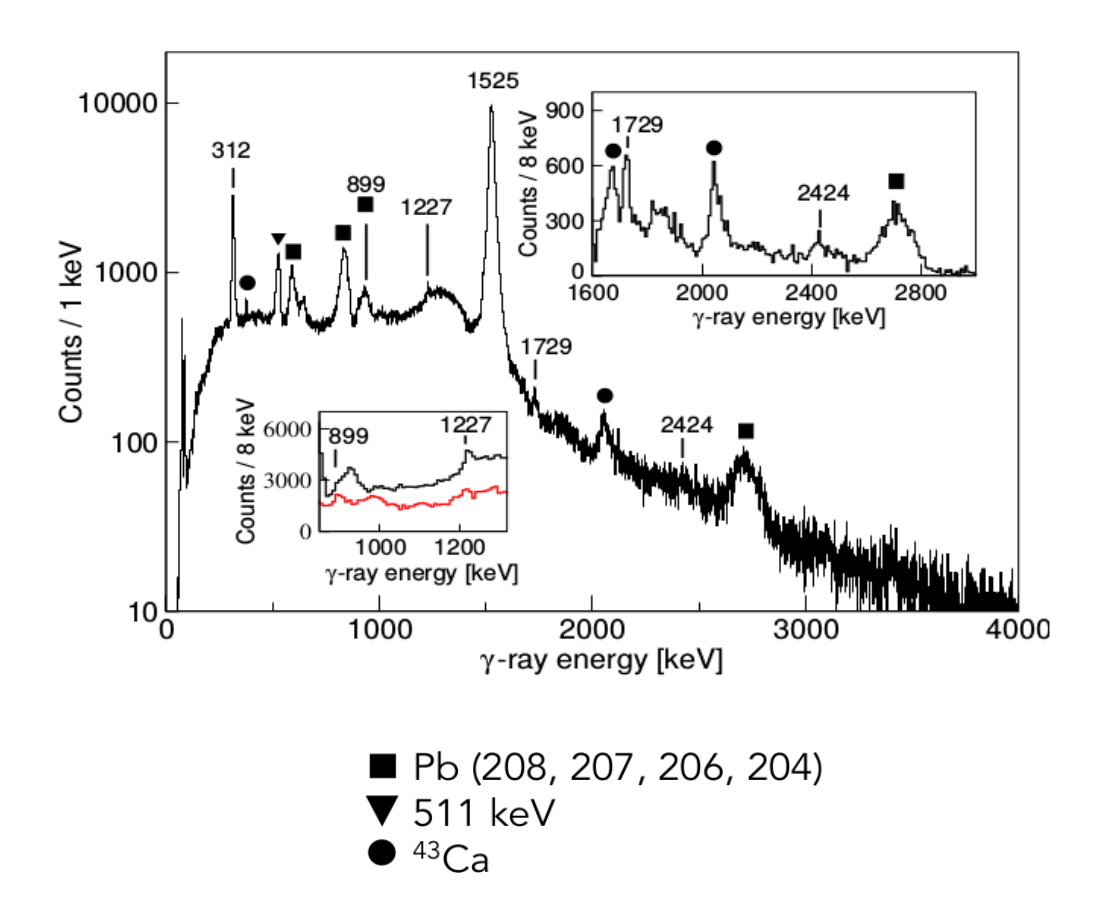

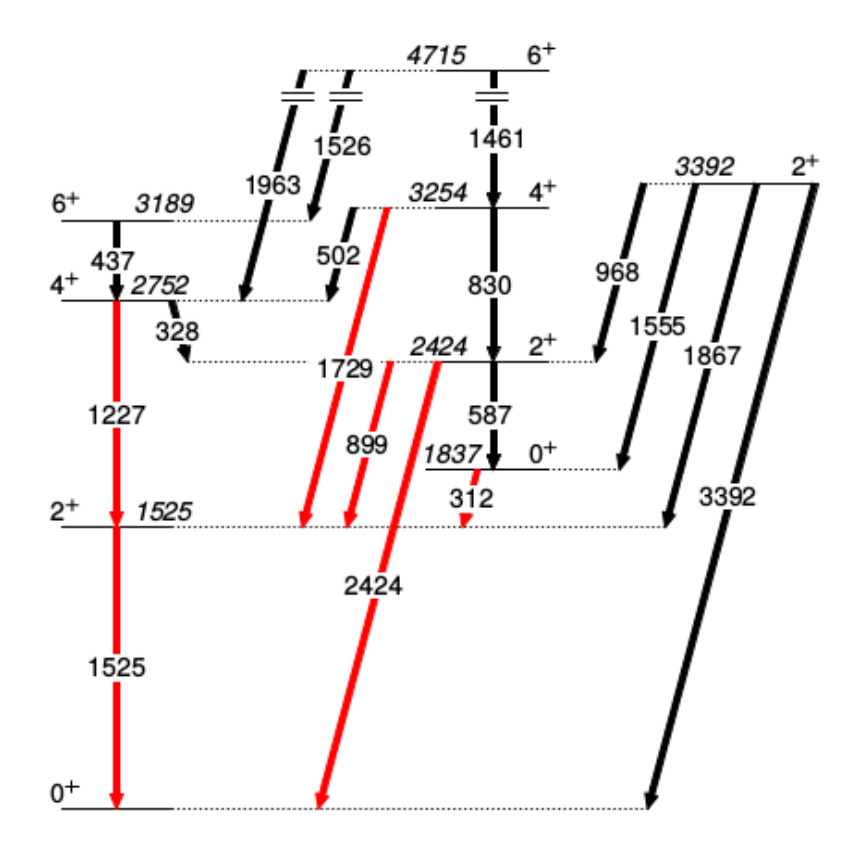

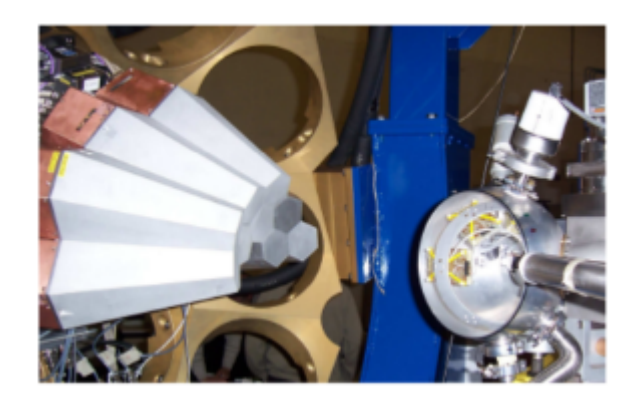

## **GOSIA analysis - <sup>42</sup>Ca**

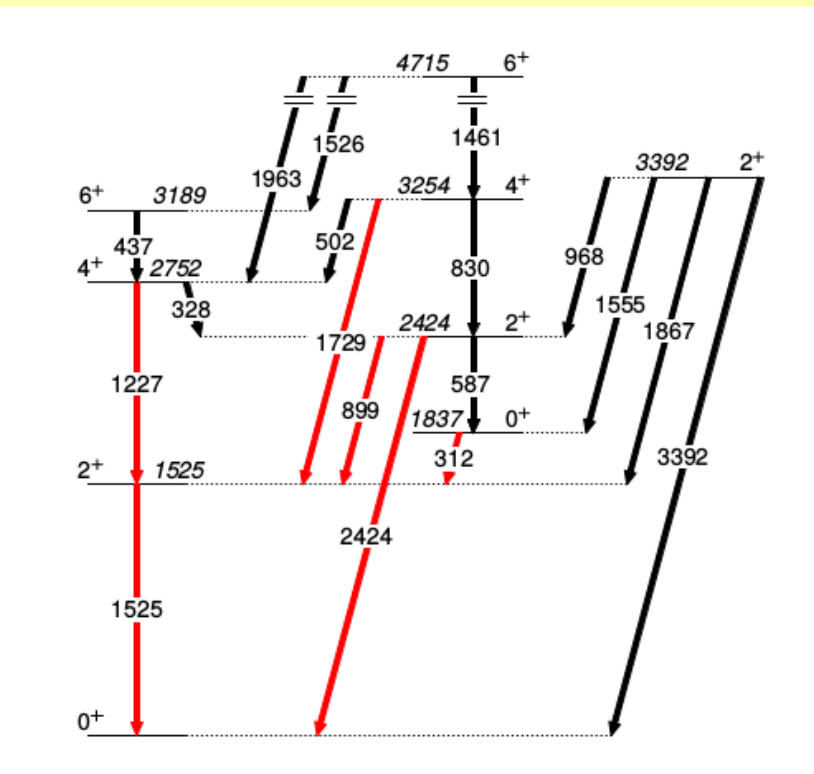

K. Hadyńska-Klęk, P. Napiorkowski, M. Zielińska *et al.*, PRL 117, 062501 (2016)

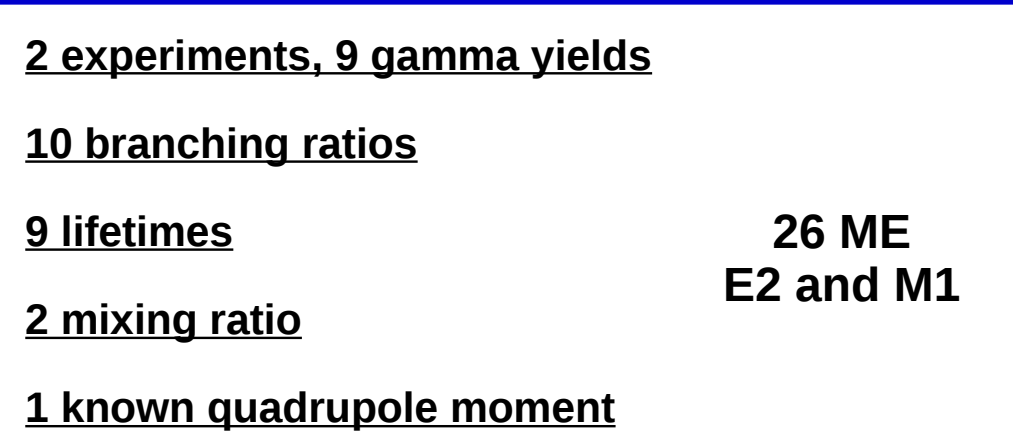

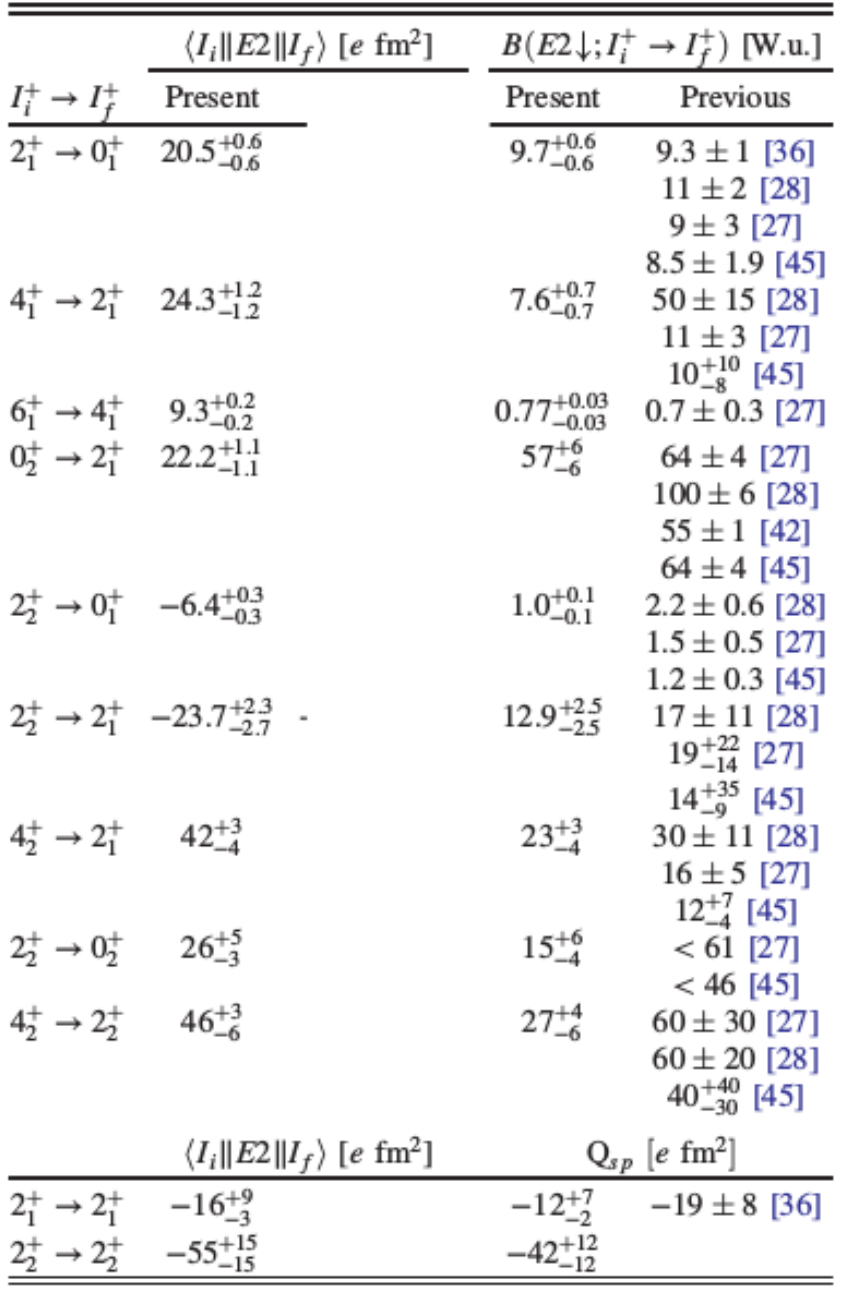

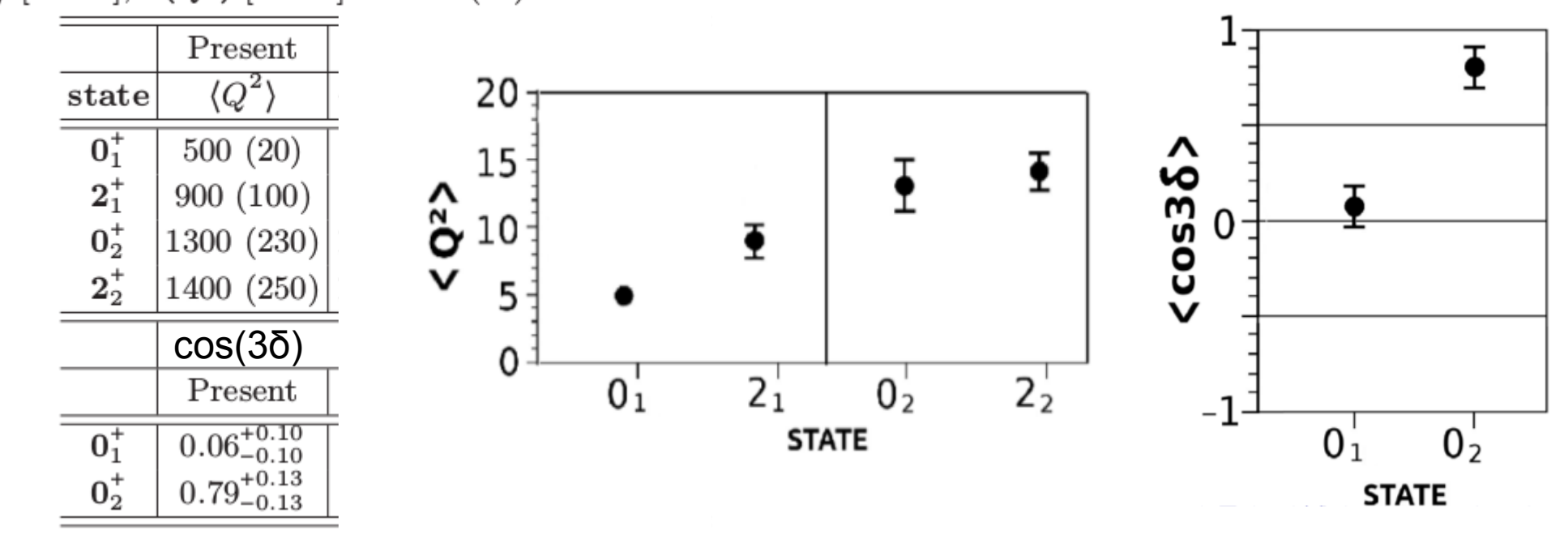

TABLE II. Experimental and theoretical shape parameters  $\langle Q^2 \rangle$  [e<sup>2</sup>fm<sup>4</sup>],  $\sigma(Q^2)$  [e<sup>2</sup>fm<sup>4</sup>] and cos(3 $\delta$ ).

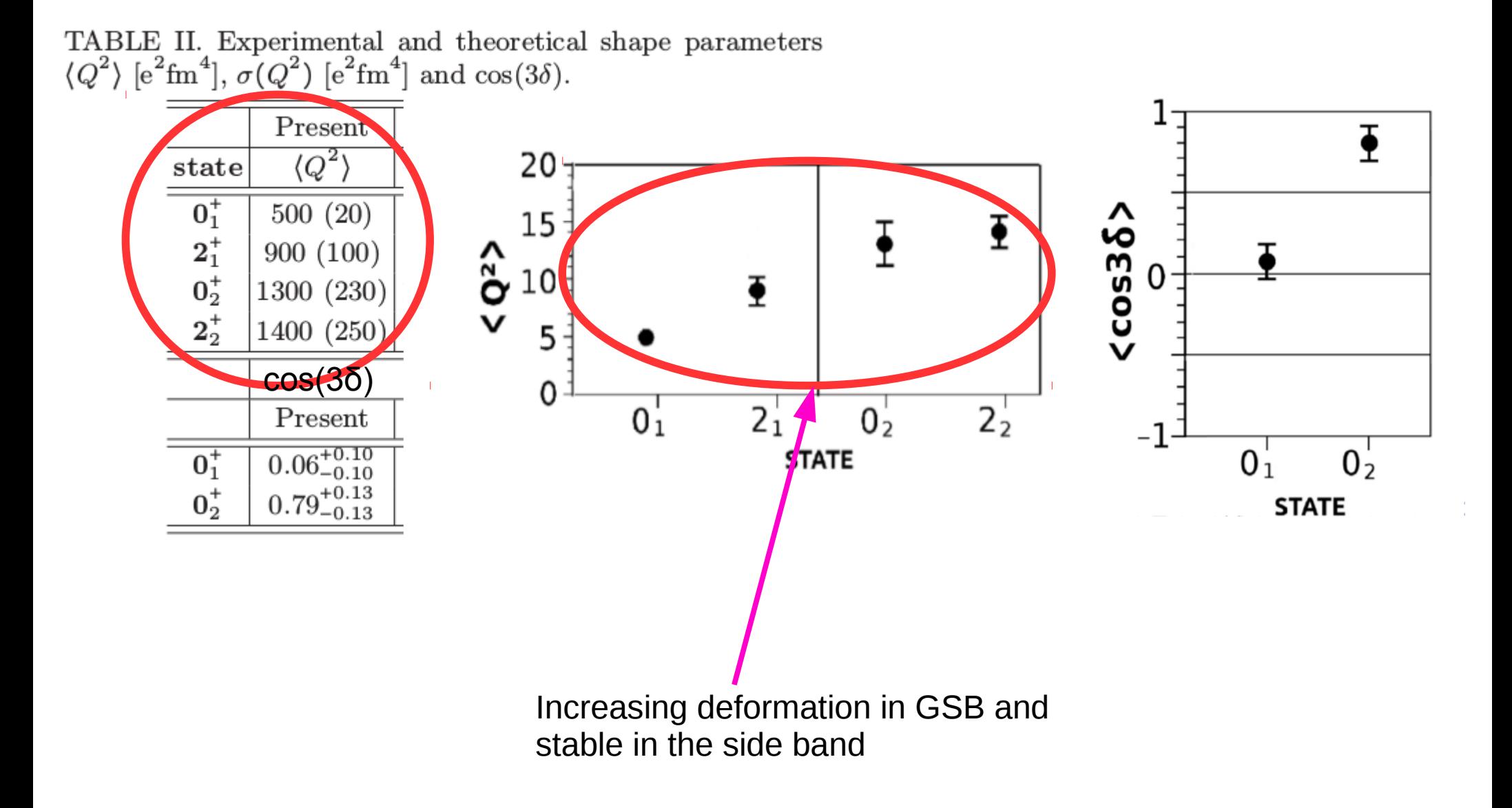

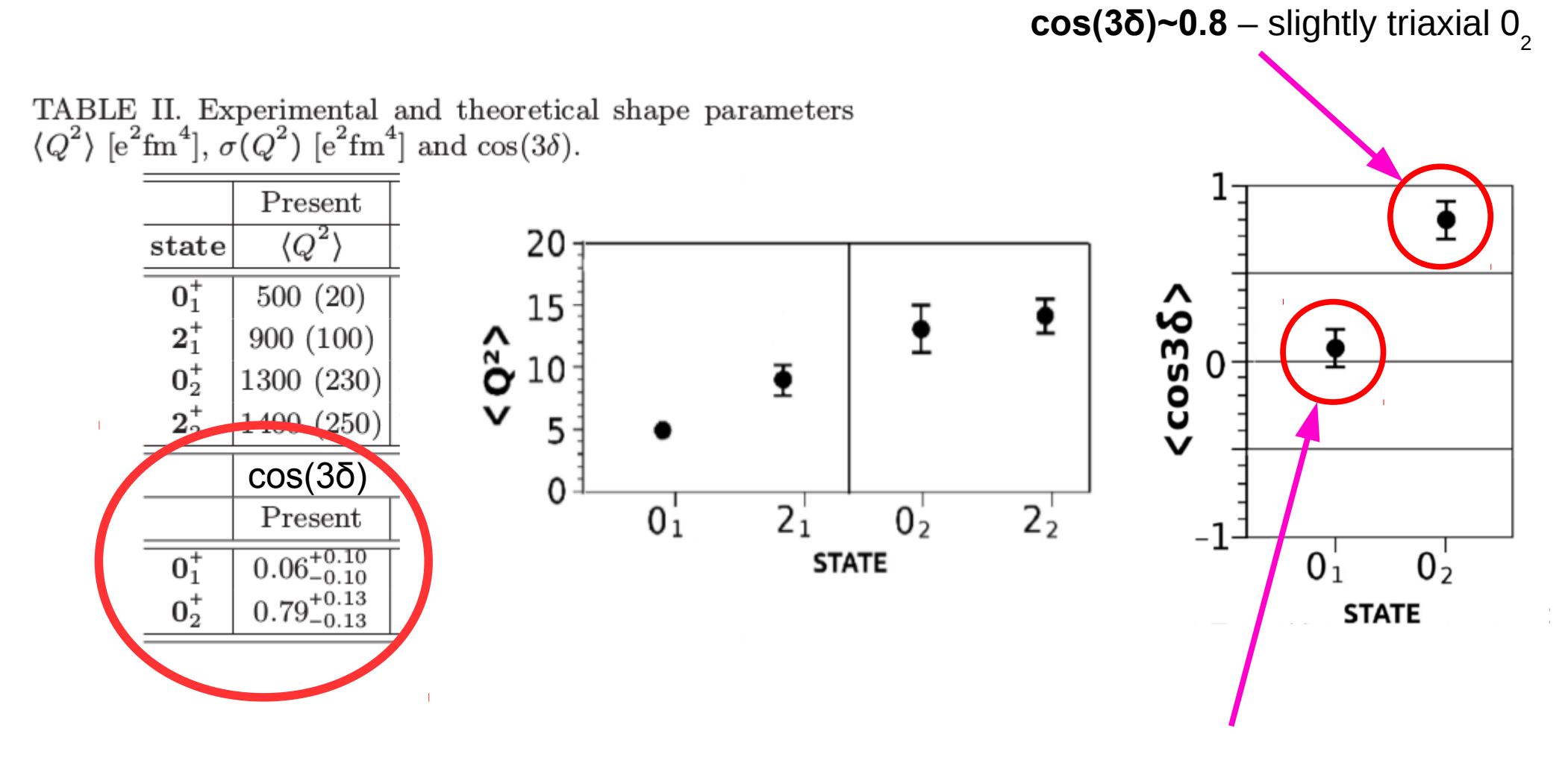

**cos(3δ)~0** – triaxial GS?? In spherical <sup>40</sup>Ca region?

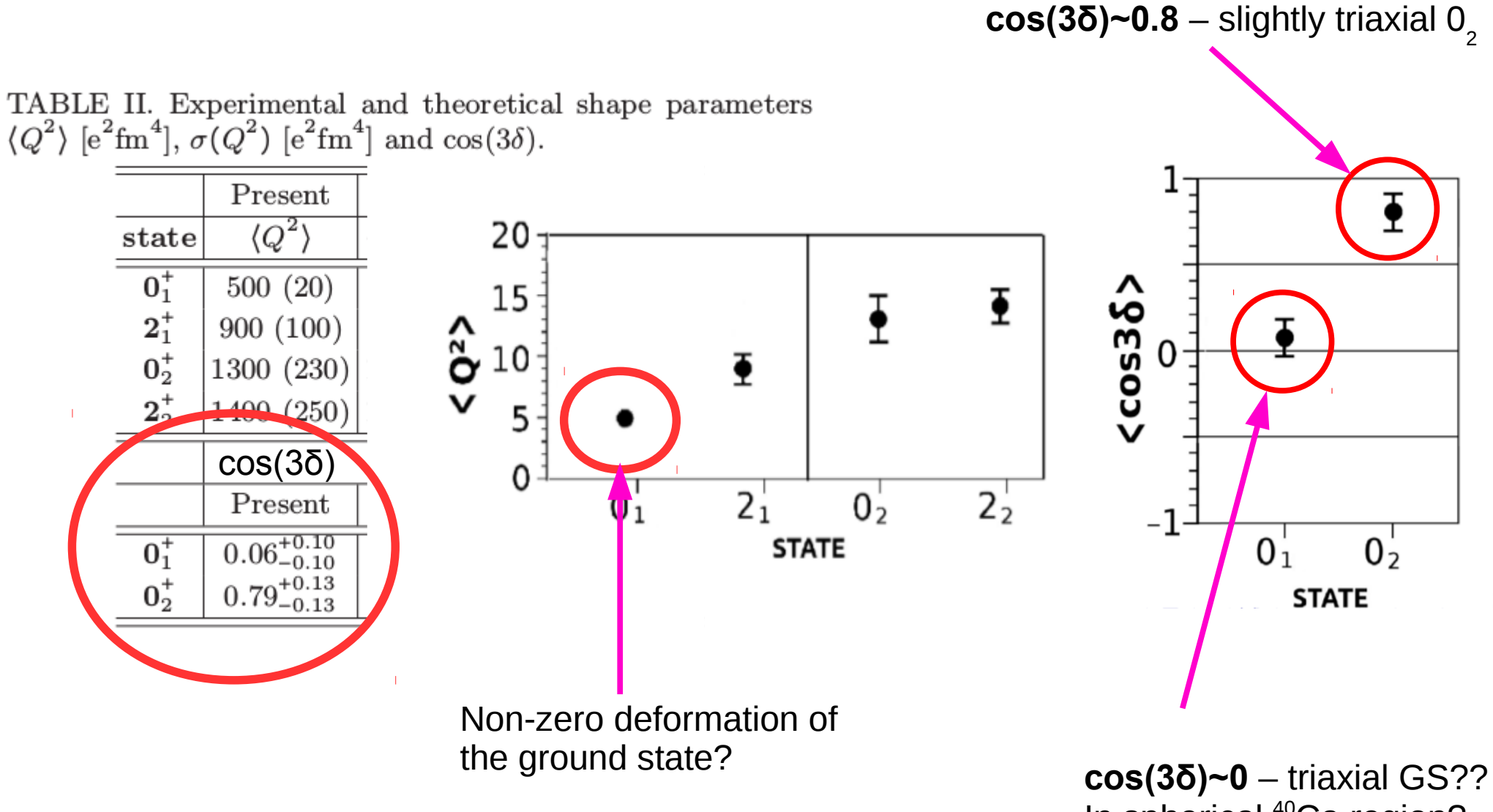

In spherical <sup>40</sup>Ca region?

#### **SHAPE PARAMETERS**

$$
\frac{1}{\sqrt{5}}\langle Q^2\rangle = \frac{1}{\sqrt{2I_i+1}}\sum_t \langle i||E2||t\rangle\langle t||E2||f\rangle \begin{Bmatrix} 2 & 2 & 0\\ I_i & I_f & I_t \end{Bmatrix}
$$

$$
\langle Q^3 \cos(3\delta) \rangle = \mp \frac{\sqrt{35}}{\sqrt{2}} \frac{1}{\sqrt{2l_i+1}} \sum_{tu} \langle s \| E2 \| u \rangle \langle u \| E2 \| t \rangle \langle t \| E2 \| s \rangle \left\{ \begin{matrix} 2 & 2 & 2 \\ l_s & l_t & l_u \end{matrix} \right\}
$$

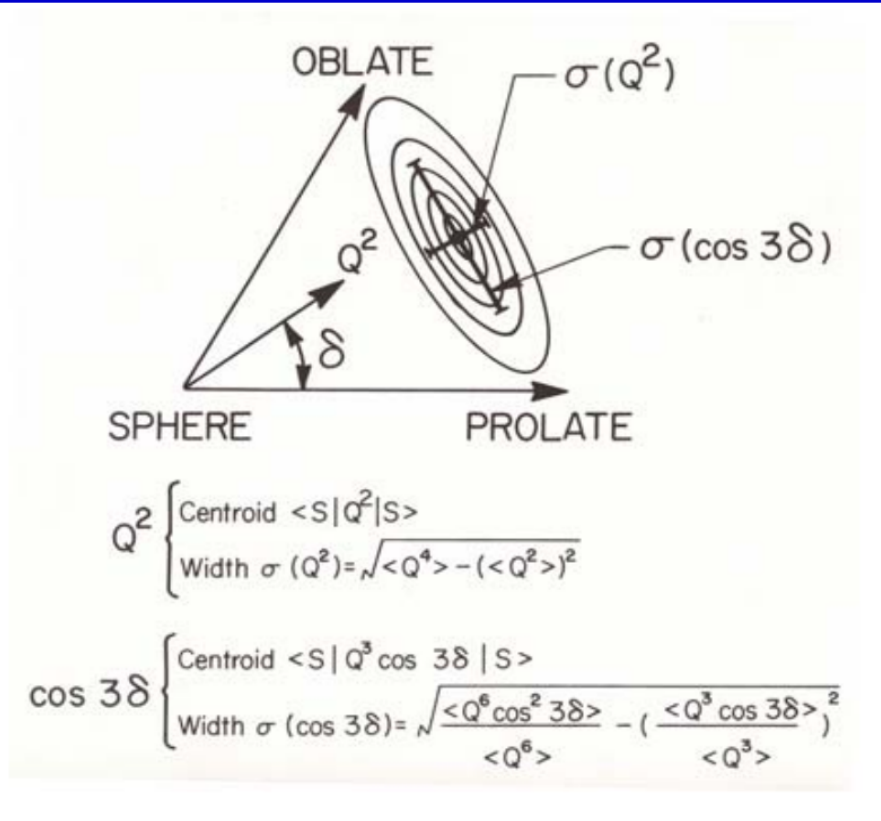

$$
\beta = \sqrt{\langle \beta^2 \rangle} = \sqrt{\frac{\langle Q^2 \rangle}{q_0^2}},
$$
  

$$
\gamma = \arccos \langle \cos(3\delta) \rangle,
$$

J. Srebrny and D. Cline, Int. J. Mod. Phys. E20, 422 (2011)

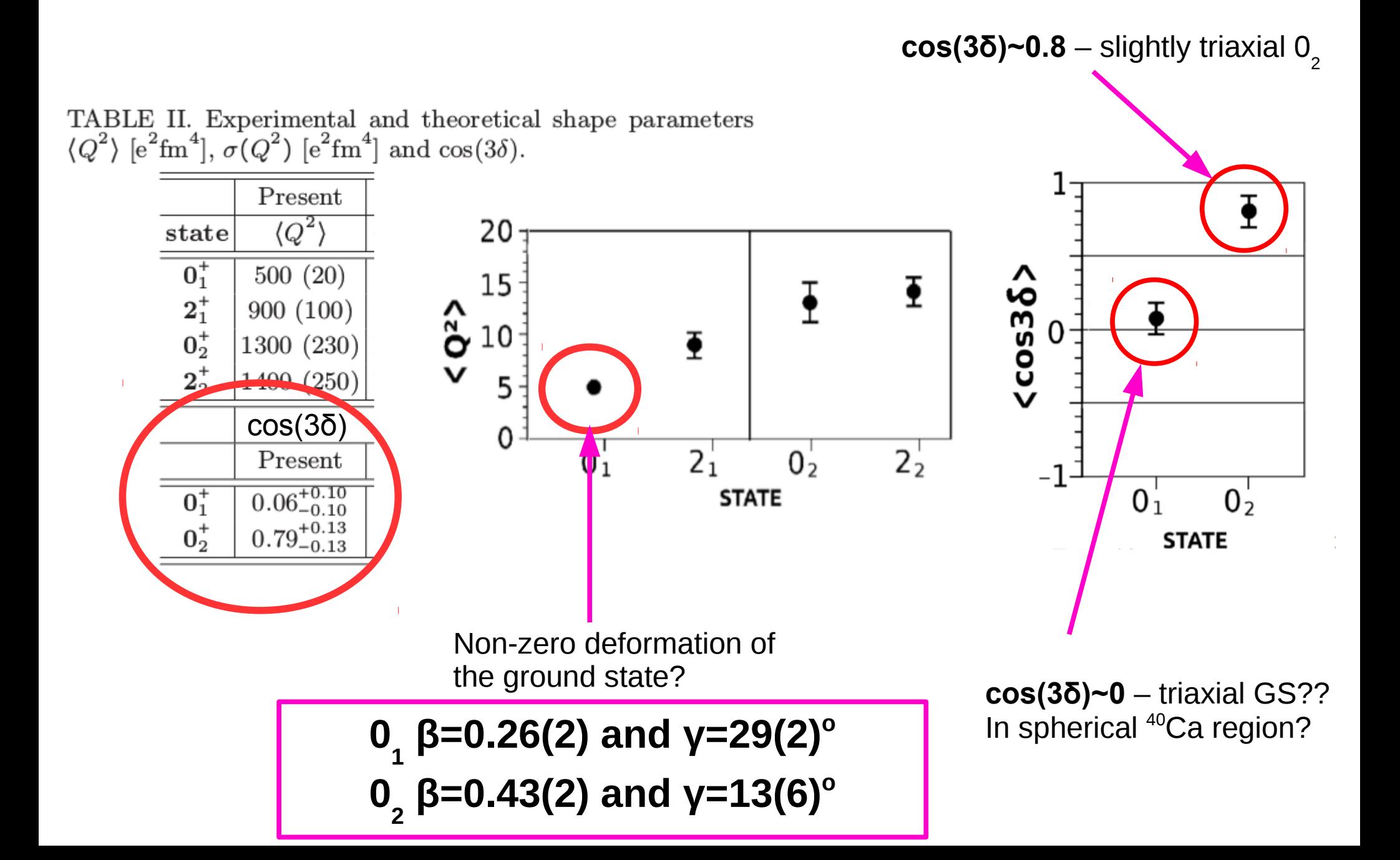

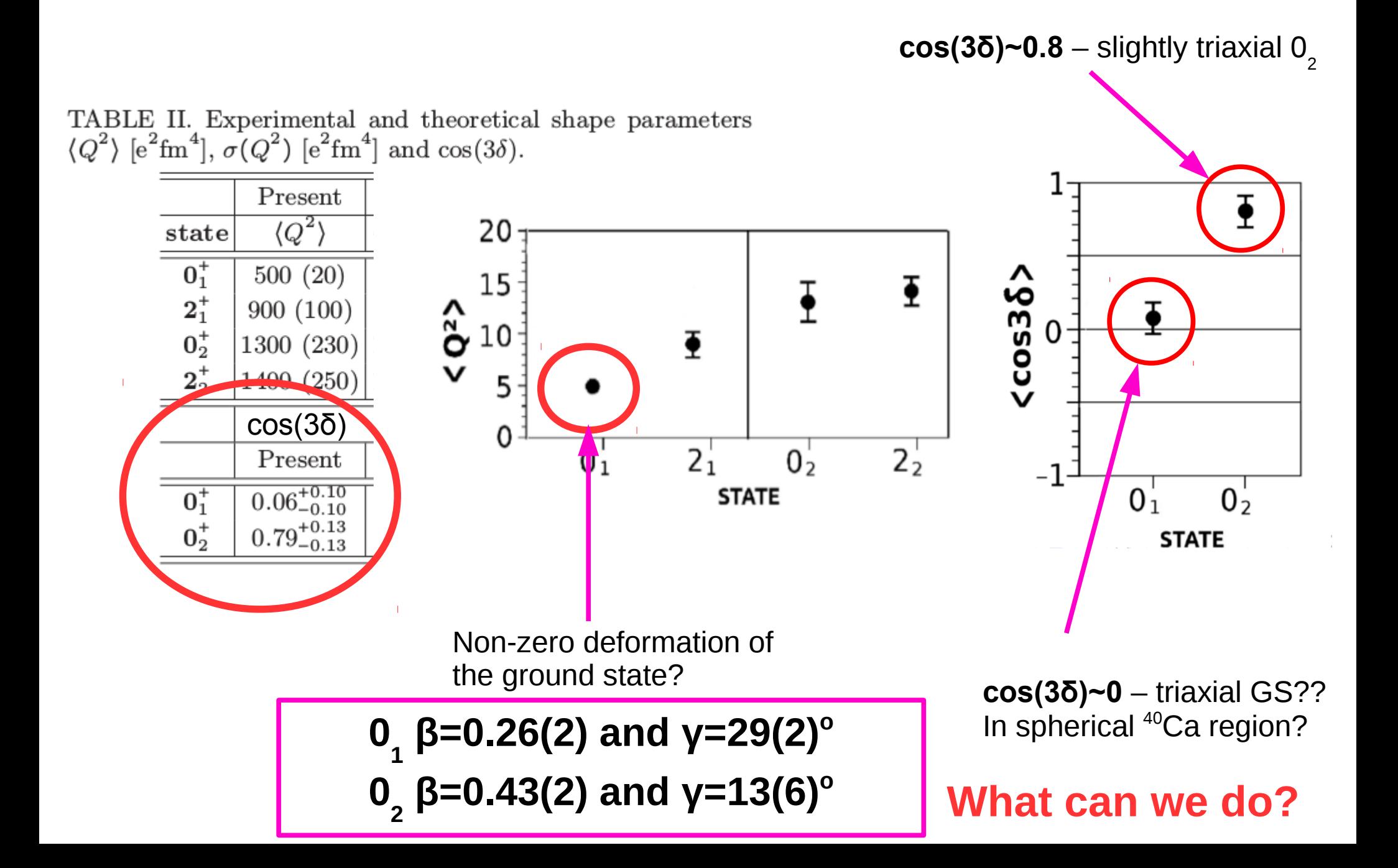

Non-zero Q 2 for the ground state could be caused by **fluctuations** around the spherical shape...

If so, the maximum triaxiality could be the effect of averaging over **all possible shapes**.

*How can we check it?* 

Non-zero Q 2 for the ground state could be caused by **fluctuations** around the spherical shape...

If so, the maximum triaxiality could be the effect of averaging over **all possible shapes**.

*How can we check it?* 

**The dispersion of Q<sup>2</sup> ,**  $\sigma(Q^2)$ **, should be comparable to Q<sup>2</sup> value** 

Non-zero Q 2 for the ground state could be caused by **fluctuations** around the spherical shape...

If so, the maximum triaxiality could be the effect of averaging over **all possible shapes**.

*How can we check it?* 

**The dispersion of Q<sup>2</sup> ,**  $\sigma(Q^2)$ **, should be comparable to Q<sup>2</sup> value** 

#### **What is dispersion?**

#### **Nuclear shapes AGAIN Nuclear shapes AGAIN**

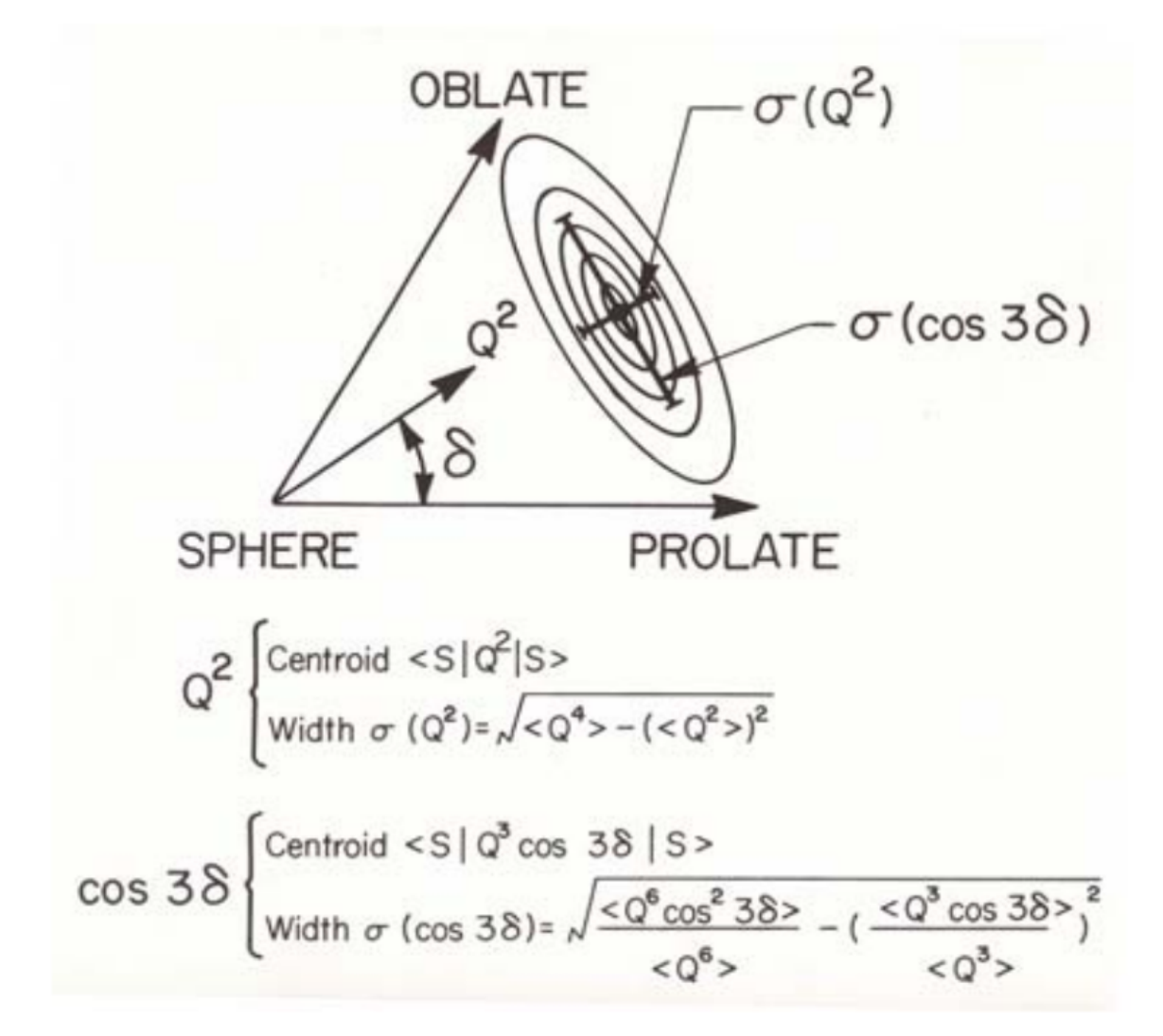

$$
\sigma(Q^2) = \sqrt{\langle Q^4 \rangle - \langle Q^2 \rangle^2}
$$

The experimental data are insufficient... But we can try to use the theoretical predictions and the full set of ME from the calculations:

- **Large Scale Shell Model (F. Nowacki, H. Naidja Strasbourg)**
- **Beyond Mean Field (T. Rodriguez Madrid)**

The experimental data are insufficient... But we can try to use the theoretical predictions and the full set of ME from the calculations:

- **Large Scale Shell Model (F. Nowacki, H. Naidja Strasbourg)**
- **Beyond Mean Field (T. Rodriguez Madrid)**

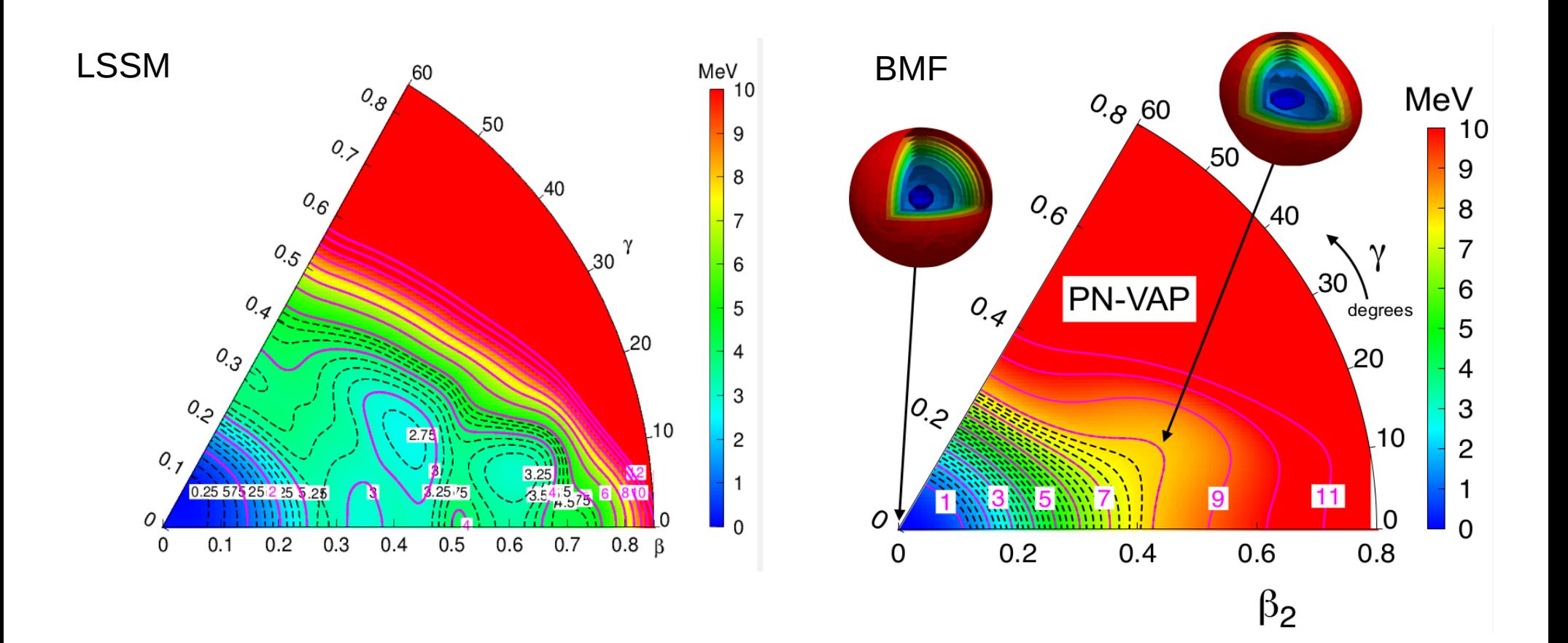

The experimental data are insufficient... But we can try to use the theoretical predictions and the full set of ME from the calculations:

- **Large Scale Shell Model (F. Nowacki, H. Naidja Strasbourg)**
- **Beyond Mean Field (T. Rodriguez Madrid)**

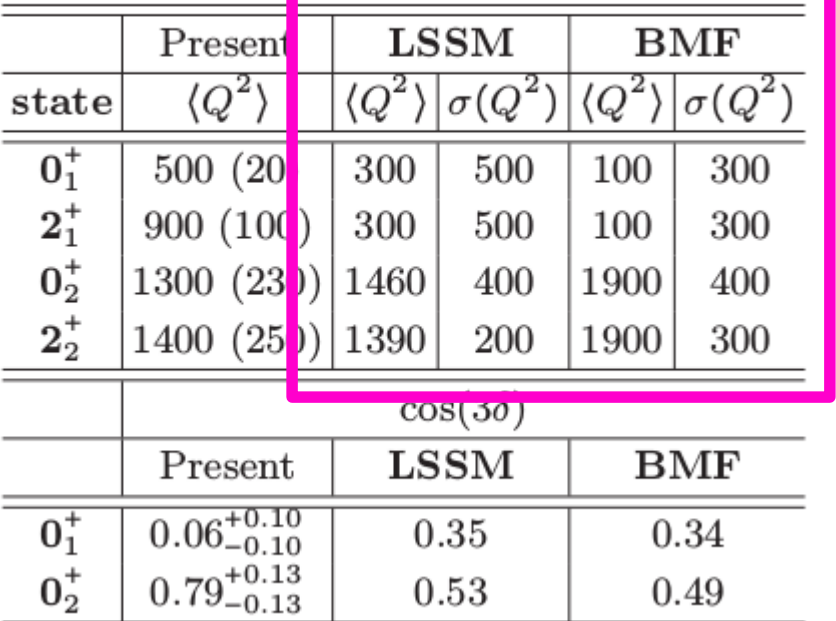

TABLE II. Experimental and theoretical shape parameters  $\langle Q^2 \rangle$  [e<sup>2</sup>fm<sup>4</sup>],  $\sigma(Q^2)$  [e<sup>2</sup>fm<sup>4</sup>] and cos(3 $\delta$ ).

**0 1 of <sup>42</sup>Ca is SPHERICAL with large fluctuations around minimum 0 2 state is SLIGHTLY TRIAXIAL/PROLATE shape**

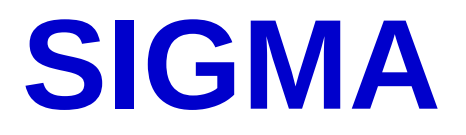

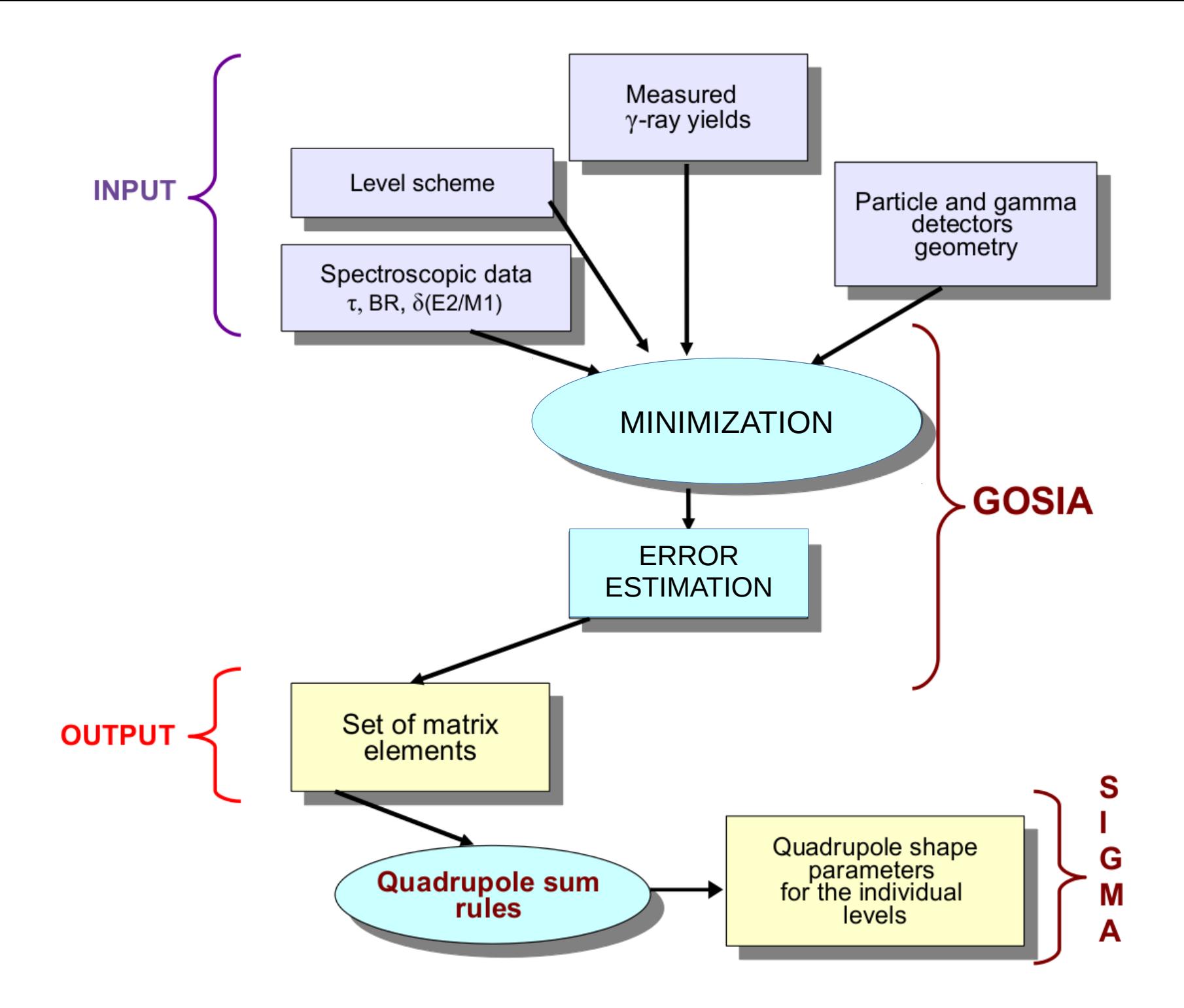

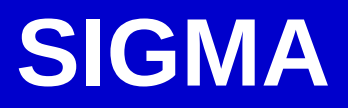

- ➢ Is a separate **fortran** program (you need to compile it like GOSIA)
- ➢ Very useful tool to **evaluate the Quadrupole Sum Rule Method**
- ➢ SIGMA uses the **output files from GOSIA** but can be also used separately (for expectation values estimation)
- ➢ Calculates the **shape invariants** and estimates their errors (if asked)
- $\triangleright$  Input is not complicated
- $\triangleright$  Output is full of information

- You must run OP,ERRO in GOSIA to get **TAPE3** (if CONT SMR, TAPE3 contains the output file for sum rules, IDF=1) and **TAPE15**
- You must run OP, SIXJ in GOSIA to calculate the table of 6j coefficients (output file **TAPE14**) (can be inserted anywhere in the input file, even as the only option)

- You must run OP,ERRO in GOSIA to get **TAPE3** (if CONT SMR, TAPE3 contains the output file for sum rules, IDF=1) and **TAPE15**
- You must run OP, SIXJ in GOSIA to calculate the table of 6j coefficients (output file **TAPE14**) (can be inserted anywhere in the input file, even as the only option)

#### **sigma.inp**

IL **NST** TAPE3.smr TAPE15.err TAPE14.tab

- You must run OP, ERRO in GOSIA to get TAPE3 (if CONT SMR, TAPE3 contains the output file for sum rules, IDF=1) and **TAPE15**
- You must run OP, SIXJ in GOSIA to calculate the table of 6j coefficients (output file **TAPE14**) (can be inserted anywhere in the input file, even as the only option)

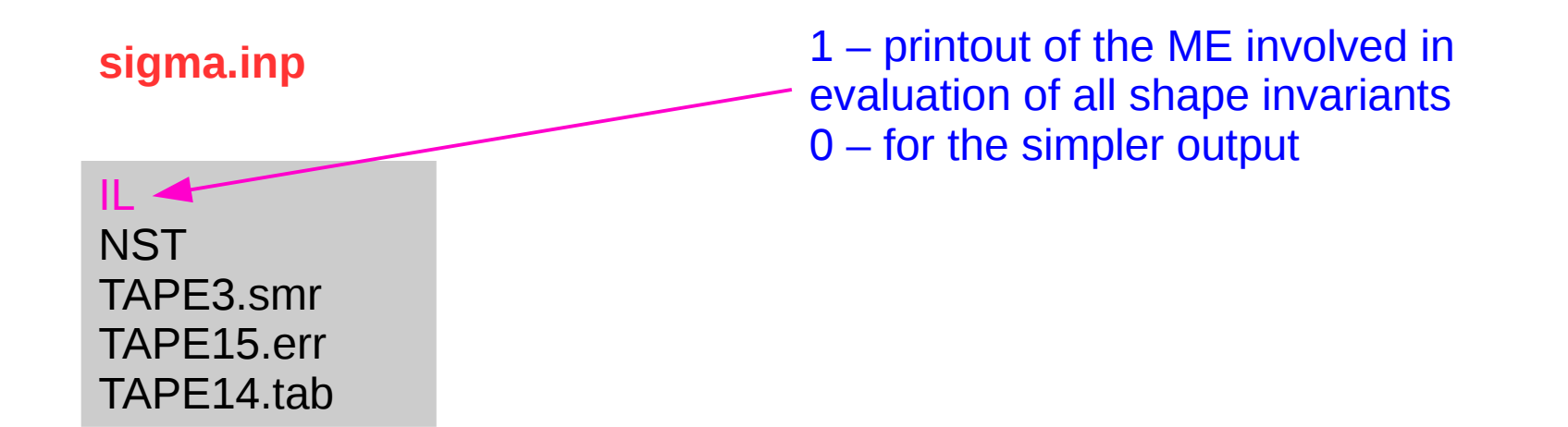

- You must run OP,ERRO in GOSIA to get **TAPE3** (if CONT SMR, TAPE3 contains the output file for sum rules, IDF=1) and **TAPE15**
- You must run OP,SIXJ in GOSIA to calculate the table of 6j coefficients (output file **TAPE14**) (can be inserted anywhere in the input file, even as the only option)

#### **sigma.inp**

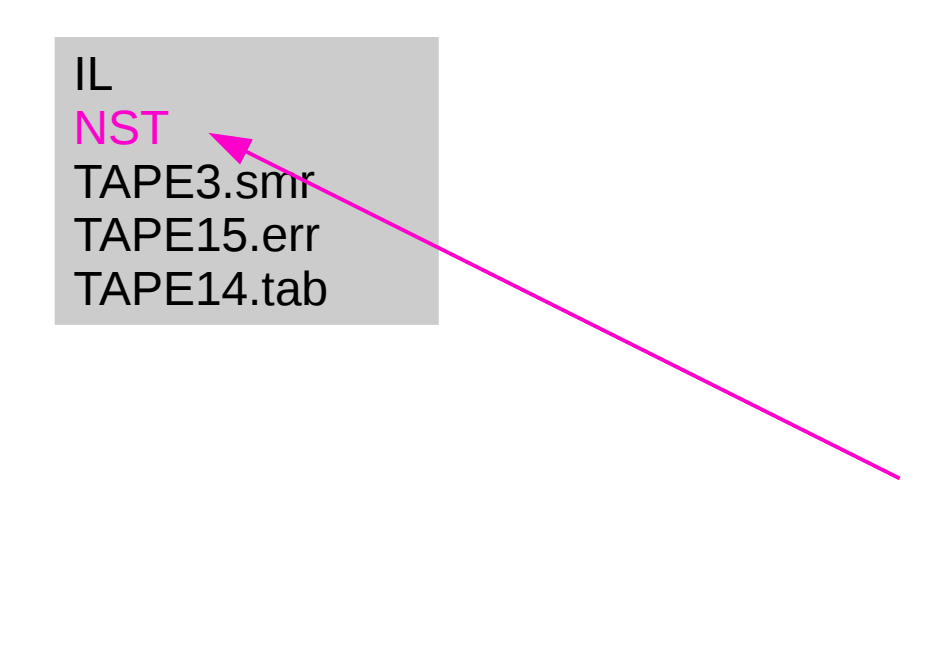

The mode of error calculations **-1** – no error estimation (SIGMA can be independent from GOSIA if you use this option) **0** – errors will be calculated only for Q2, three values of v(Q2) and four of cos3d for each state **99** – error will be calculated for each statistical moment (too long and complicated)

- You must run OP, ERRO in GOSIA to get TAPE3 (if CONT SMR, TAPE3 contains the output file for sum rules, IDF=1) and **TAPE15**
- You must run OP,SIXJ in GOSIA to calculate the table of 6j coefficients (output file **TAPE14**) (can be inserted anywhere in the input file, even as the only option)

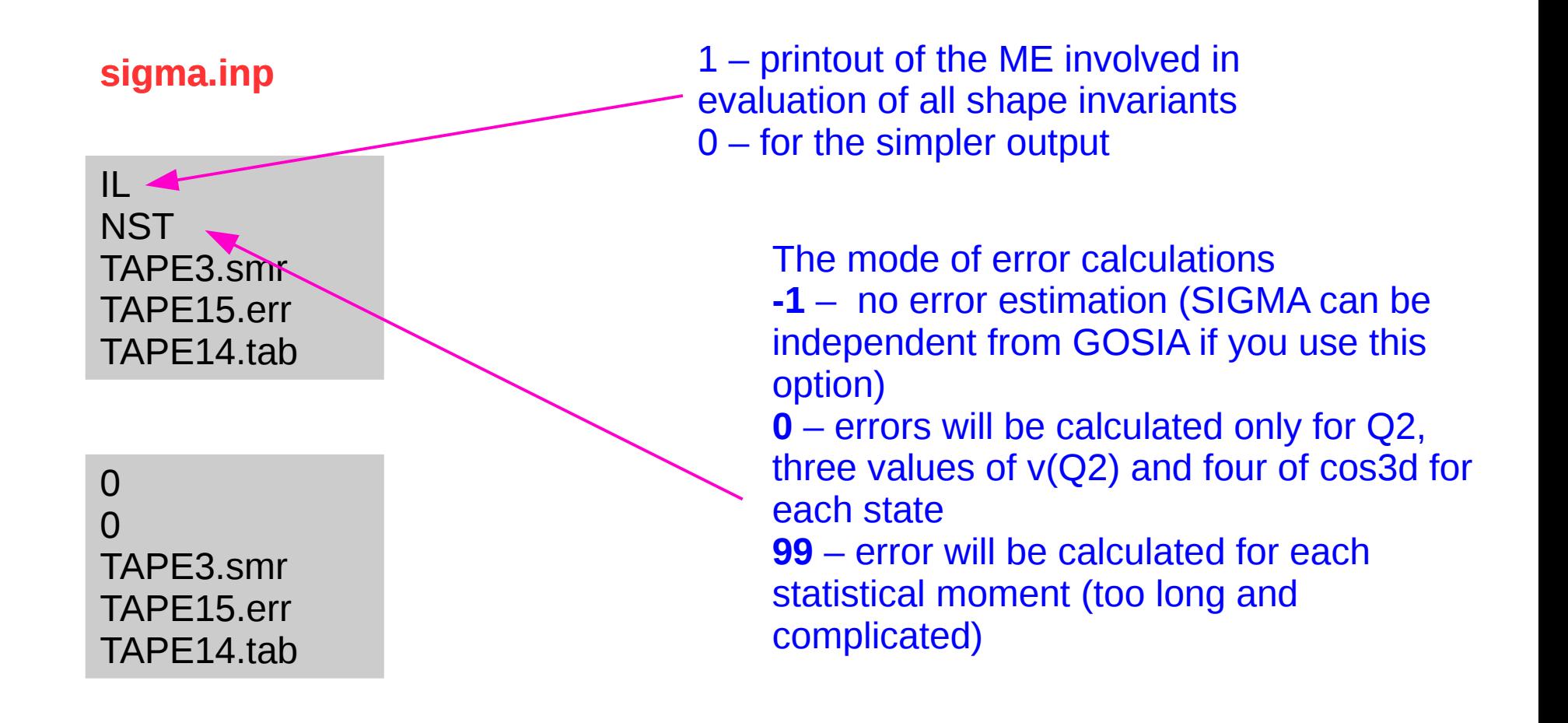

\*\*\*\*\*\*\*\*\*\*\*\*\*\*\*\*\*\*\*\*\*\*\*\*\*\*\*\*\*\*\*\*\*\*\*\*\*\*\*\*\*\*\*\*\*\*\*\*\*\*\*\*\*\*\*\*\*\*\*\*\*\*\*\*\*\*\*\*\*\*\*\*\*\*\*\*\*\*\*\*\*\*\*\*\*\*

 $INDEX = 5$   $SPIN = 0.0$   $ENFRGY = 1.8370$ 

## **SIGMA.OUT SIGMA.OUT**

\*\*\*\*\*\*\*\*\*\*\*\*\*\*\*\*\*\*\*\*\*\*\*\*\*\*\*\*\*\*\*\*\*\*\*\*\*\*\*\*\*\*\*\*\*\*\*\*\*\*\*\*\*\*\*\*\*\*\*\*\*\*\*\*\*\*\*\*\*\*\*\*\*\*\*\*\*\*\*\*\*\*\*\*\*

#### **Q2 ERROR 0.1313 -0.0233 0.0281** -------------------------------------------------------------------------------- Q4(0) VARIANCE ERROR SQRT(VAR) ERROR SQRT(VAR)/Q2 ERROR 0.0185 0.0012 -0.0002 0.0002 0.0349 -0.0033 0.0033 0.2656 -0.0254 0.0251 -------------------------------------------------------------------------------- Q4(2) VARIANCE ERROR SQRT(VAR) ERROR SQRT(VAR)/Q2 ERROR 0.0292 0.0120 -0.0062 0.0061 0.1095 -0.0333 0.0249 0.8337 -0.2539 0.1895 -------------------------------------------------------------------------------- Q4(4) VARIANCE ERROR SQRT(VAR) ERROR SQRT(VAR)/Q2 ERROR 0.0174 0.0002 -0.0053 0.0035 0.0124 \*\*\*\*\*\*\*\*\*\* 0.0481 0.0945 \*\*\*\*\*\*\*\*\*\* 0.3662 -------------------------------------------------------------------------------- Q6(0) SKEWNESS ERROR 0.0026 -0.0001 0.0000 0.0000 -------------------------------------------------------------------------------- Q6(2) SKEWNESS ERROR 0.0053 -0.0017 0.0000 0.0000 -------------------------------------------------------------------------------- Q6(4) SKEWNESS ERROR 0.0027 0.0003 0.0000 0.0000 --------------------------------------------------------------------------------  **Q3COS(3D) COS(3D) ERROR INT.Q3 0.0385 0.7882 -0.1262 0.1257 0.0488** -------------------------------------------------------------------------------- Q5COS(3D)(0) COS(3D) ERROR INT.Q5 0.0051 0.7275 -0.1311 0.1240 0.0070 -------------------------------------------------------------------------------- Q5COS(3D)(2) COS(3D) ERROR INT.Q5 0.0034 0.2763 -0.1246 0.1608 0.0123 -------------------------------------------------------------------------------- Q5COS(3D)(4) COS(3D) ERROR INT.Q5 0.0044 0.6573 -1.7129 0.8310 0.0067 -------------------------------------------------------------------------------- <COS2(3D)>(1) VARIANCE ERROR SQRT(VAR) ERROR 0.5604 -0.0609 0.0000 0.0000 0.0000 0.0000 0.0000 -------------------------------------------------------------------------------- <COS2(3D)>(2) VARIANCE ERROR SQRT(VAR) ERROR 0.4387 -0.1825 0.0000 0.0000 0.0000 0.0000 0.0000 -------------------------------------------------------------------------------- <COS2(3D)>(3) VARIANCE ERROR SQRT(VAR) ERROR 0.7389 0.1176 0.0000 0.0000 0.3430 0.0000 0.0000

#### **The dispersion of Q 2**

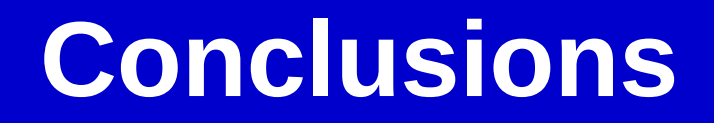

- ➢ Quadrupole sum rules method allows to study **nuclear shapes** in **different states**
- ➢ It can be useful when you want to **compare** the **experimental results with theory**
- ➢ **SIGMA works with GOSIA** → fast calculations of nuclear shapes

(→ *hands-on session*)

#### **Conversion electrons in GOSIA**

- Coulex cross section calculation  $\rightarrow$  matrix elements determined from the γ-ray decay.
- A competetive to y-ray emission is another electromagnetic process  $\rightarrow$  internal conversion.
- **Usually electrons are not measured in Coulex run**  $\rightarrow$  **GOSIA evaluates the loss in conversion.**
- OP, YIEL in GOSIA  $\rightarrow$  Internal Conversion Coeffcients for the E $\lambda$  and M $\lambda$  transitions.

 $\alpha = \lambda_e / \lambda_v$ 

the ratio of the decay probability arising from  $\gamma$  emision ( $\lambda_{\gamma}$ ) and from electron emision  $(\lambda_e)$ .

on :

energy

A nonrelativistic calculation gives the analytic relations for  $\alpha$ :

$$
\alpha(EL) \approx \frac{\left(\sum_{i=1}^{3} L\right) L}{n^{3}} \left(\frac{L}{L+1}\right) \left(\frac{e^{2}}{4\pi\epsilon_{0}\hbar c}\right)^{4} \left(\frac{2m_{e}c^{2}}{\left(\sum_{i=1}^{3} L\right)^{2}}\right)
$$
\n
$$
\alpha(ML) \approx \frac{Z^{3}}{n^{3}} \left(\frac{e^{2}}{4\pi\epsilon_{0}\hbar c}\right)^{4} \left(\frac{2m_{e}c^{2}}{E}\right)^{L+3/2} \times \text{ the multipolarity}
$$
\n
$$
\times \text{ the multipolarity}
$$
\n
$$
\times \text{ y-ray energy}
$$

The probability decreases rappidly with energy  $\rightarrow$  Z = 80, E2 transitions  $\alpha$  = 136 @ 50 keV  $= 5.5 \text{ @ } 100 \text{ keV}$ = 2.7  $10^{-2}$  @ 500 keV Courtesy of K. Wrzosek-Lipska, HIL Warsaw

Occur between states of the same spin and parity and no momentum is transferred.

- Cannot occur in the emission of a single photon.
- Energy is transferred to a high energy atomic electron.

transition probability:

\n
$$
W(\text{E0}) = \frac{1}{\tau(\text{E0})} = \rho^{2}(\text{E0}) \times \left[ \Omega_{\text{ic}}(\text{E0}) + \Omega_{\pi}(\text{E0}) \right]
$$
\nmonopol, *reletronic''* (non-nuclear) transition strength (non-pole matrix element factors)

\nMonopole transition strength:

\n
$$
\rho(\text{E0}) = \frac{\langle f | M(\text{E0}) | i \rangle}{eR^{2}}
$$
\nmuclear radius

The probability to decay through the EO transition contains nuclear structure information that GOSIA cannot estimate.

T. Kibedi, R.H. Spear Atomic Data and Nuclear Data Tables 89 (2005) 77-100 J. L. Wood et al., Nuclear Physics A 651 (1999) 323-368 Courtesy of K. Wrzosek-Lipska, HIL Warsaw

### A special case: the E0 transition (1/2)

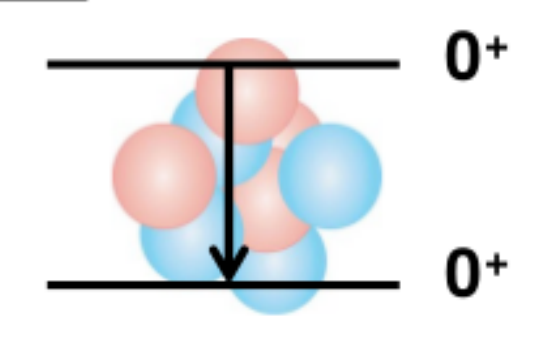

#### E0 transition in the GOSIA analysis

#### N. Bree PhD thesis, KU Leuven 2014

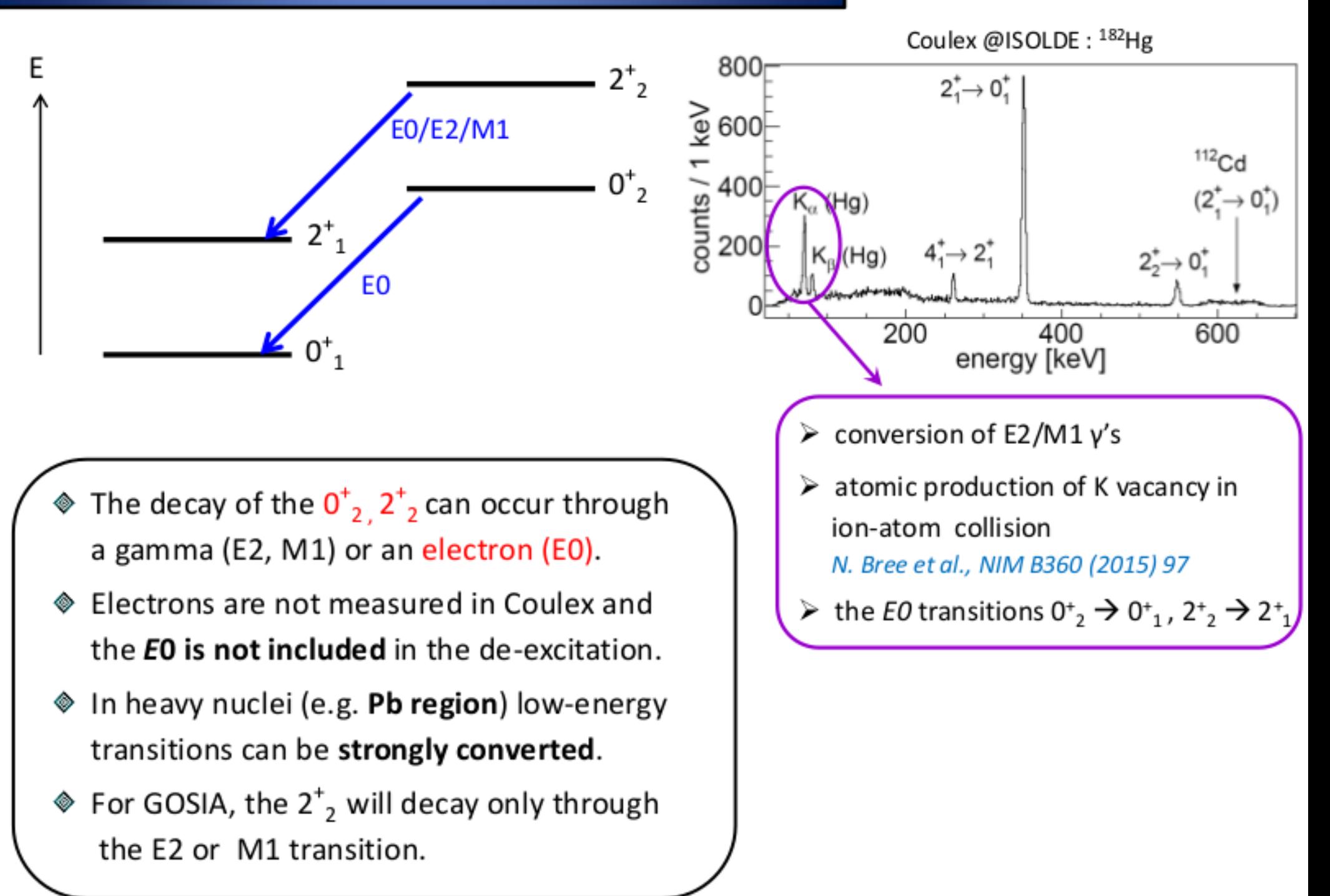

#### E0 transition in the GOSIA analysis

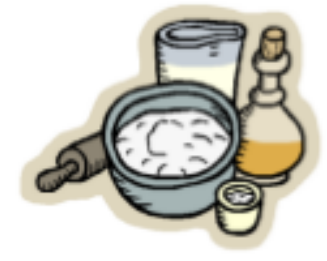

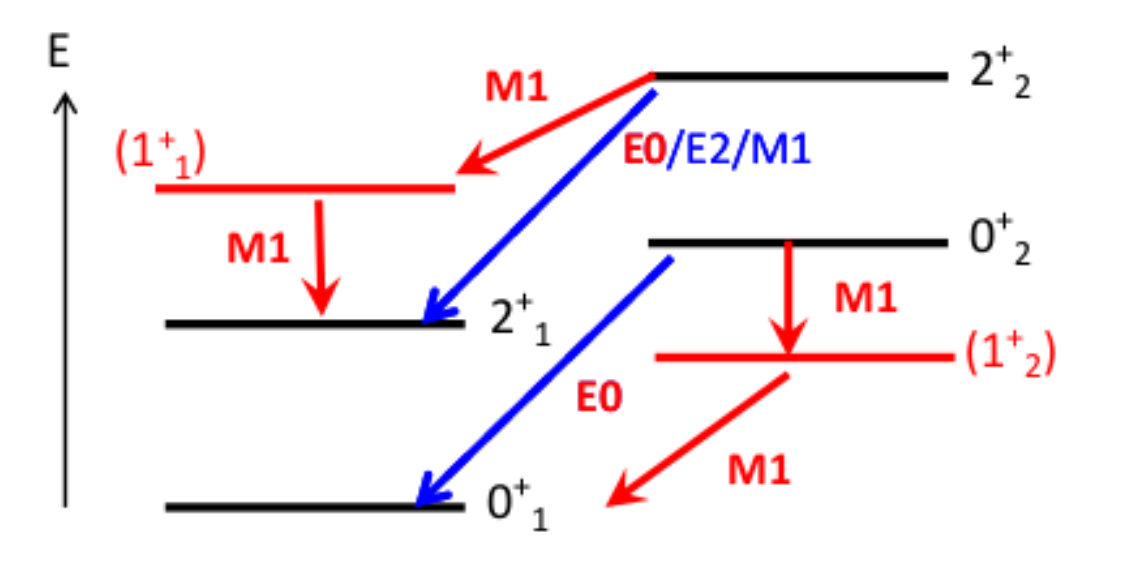

- $\text{\textcircled{*}}$  declare a  $\ll$  virtual  $\gg$  state (e.g. 1<sup>+</sup>) in the LEVE section;
- $\textcircled{}$  declare the M1 matrix elements connecting 1<sup>+</sup> states with the 2<sup>+</sup> and 0<sup>+</sup> states (NOTE  $\rightarrow$  the 1<sup>+</sup> state will not be populated in the excitation);
- "fake" M1 transitions simulate E0 -decay of the  $2^+$ , and  $0^+$ , states to the  $2^+$ , and  $0^+$ , respectively;
- declare the EO yields in the yield file as a  $0^+$ ,  $\rightarrow 1^+$ , and  $2^+$ ,  $\rightarrow 1^+$ , transitions. ◈

#### Spectroscopic data related with the E0 decay

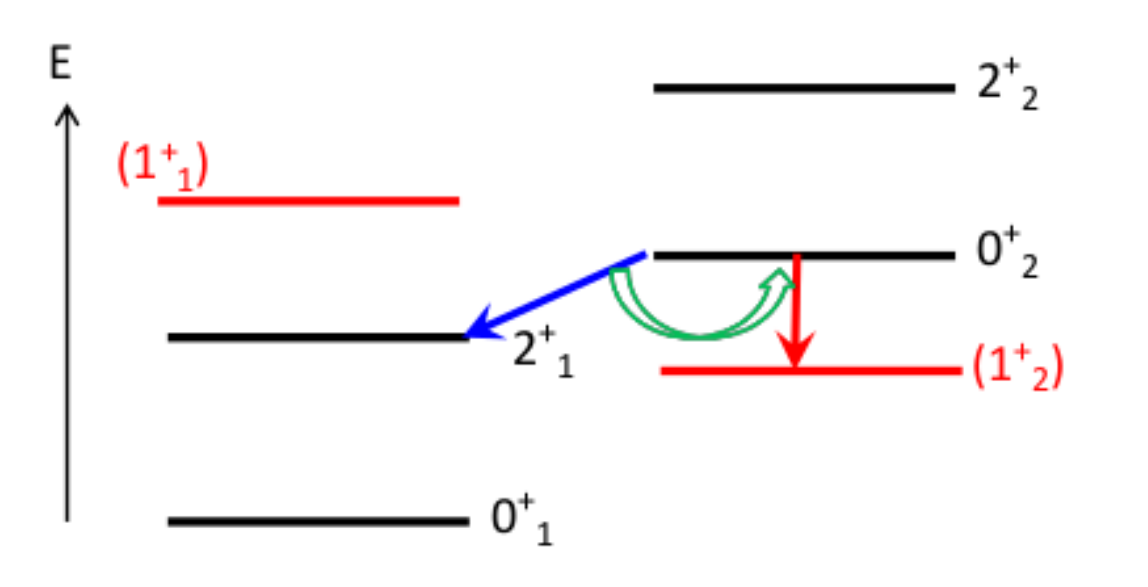

Available spectroscopic data related with the EO decay,

e.g. BR (E2;  $0^{\dagger}_{2} \rightarrow 2^{\dagger}_{1}$ ) / (E0;  $0^{\dagger}_{2} \rightarrow 2^{\dagger}_{1}$ ) can be declared

in Gosia as additional data point.

These are expressed through the relevant matrix elements.

Courtesy of K. Wrzosek-Lipska, HIL Warsaw

Recent case for GOSIA: Mo, Kr, Hg, Po, Pb

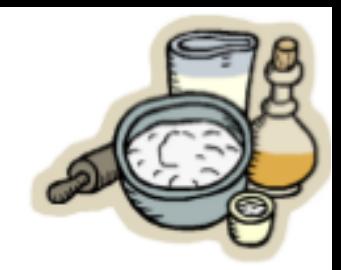

Nuclei characterized by coexisting shapes having different deformations will exhibit strong  $\rho^2(E0)$  values if the states associated with the coexisting shapes become mixed.

J. L. Wood et al., Nuclear Physics A 651 (1999) 323-368

#### Two-state mixing model

"Nuclear Structure from a Simple Perspective", R.F. Casten, Oxford University Press

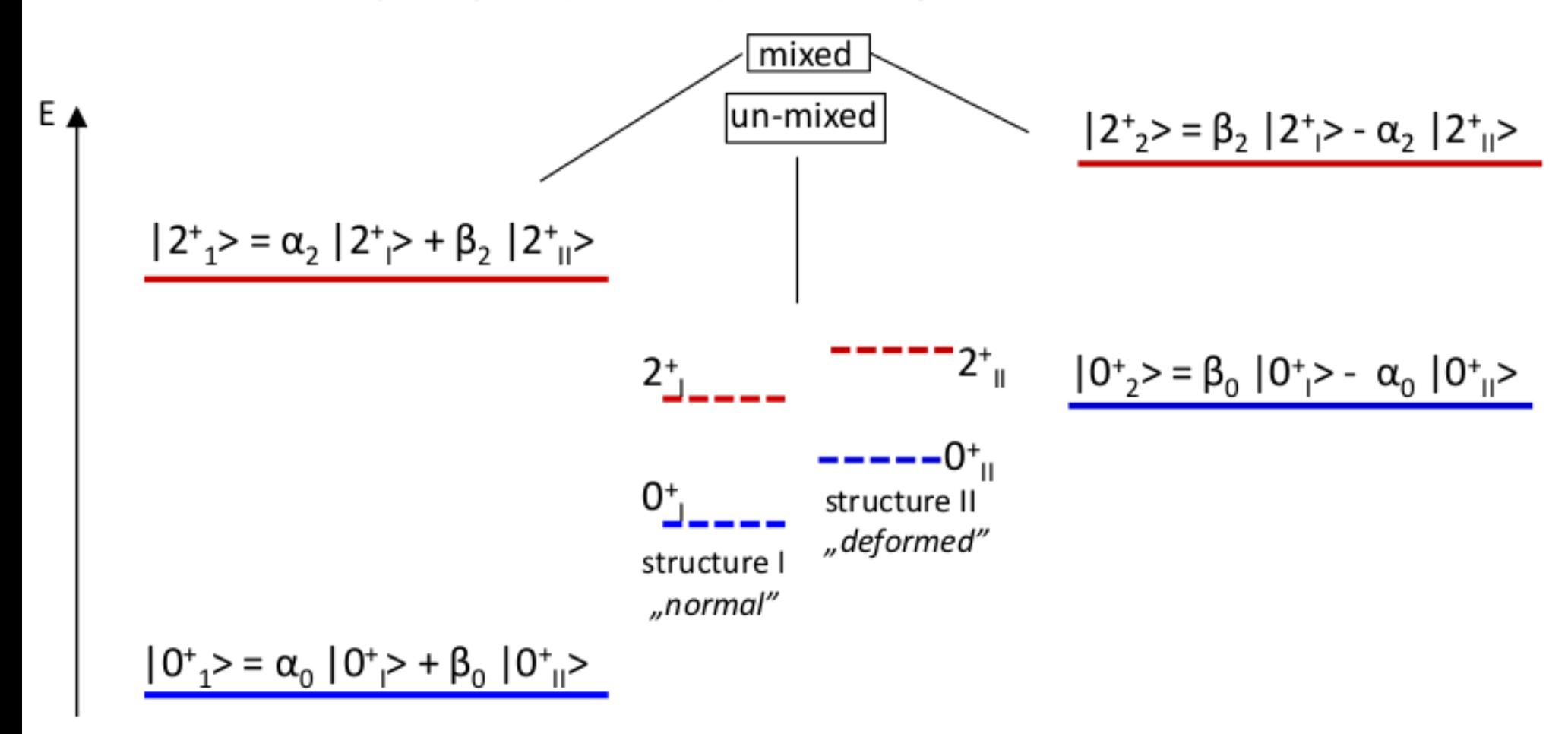

 $\alpha_1^2 + \beta_1^2 = 1$ 

The relative position of the mixed states depends on the unperturbed energy difference and on the strength of the mixing interaction V

#### Two-state mixing model

"Nuclear Structure from a Simple Perspective", R.F. Casten, Oxford University Press

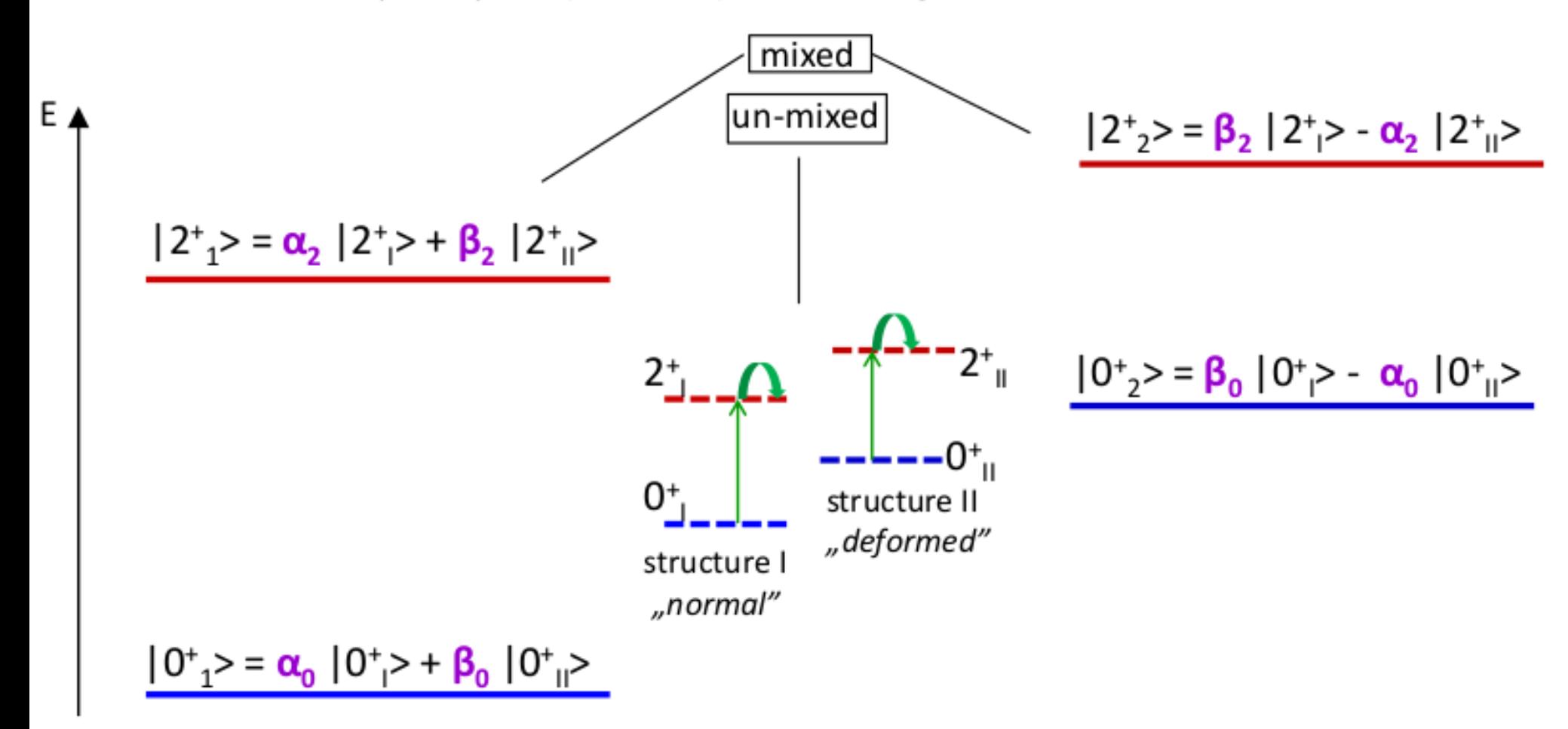

$$
\langle J_{\parallel}^{\pi} | |E2| | J_{\parallel}^{\pi} \rangle = 0
$$
  

$$
\alpha_{j}^{2} + \beta_{j}^{2} = 1
$$

Experimental E2 matrix elements can be expressed by:

- $\blacksquare$  un-mixed E2 matrix elements
- **numixing amplitudes**  $(\alpha_0, \alpha_2, \beta_0, \beta_2) \rightarrow$  **fit to the energy levels (VMI model)**